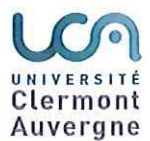

#### **COMMISSION DE LA FORMATION ET DE LA VIE** UNIVERSITAIRE DU CONSEIL ACADEMIQUE **DELIBERATION N° 2017-09-26-35**

#### DELIBERATION PORTANT SUR LES MODALITÉS DE CONTROLE DES CONNAISSANCES - ANNÉE UNIVERSITAIRE 2017/2018 - INSTITUT D'INFORMATIQUE D'AUVERGNE

#### LA COMMISSION DE LA FORMATION ET DE LA VIE UNIVERSITAIRE DU CONSEIL ACADEMIQUE DE L'UNIVERSITE CLERMONT AUVERGNE. EN SA SEANCE DU MARDI 26 SEPTEMBRE 2017,

Vu le code de l'éducation ; Vu les statuts de l'Université Clermont Auvergne, adoptés par délibération du 7 octobre 2016 ;

Vu la présentation de Françoise PEYRARD, Vice-Présidente de la CFVU, en charge des formations ;

Après en avoir délibéré ;

#### **DECIDE**

d'adopter les modalités de contrôle des connaissances pour l'année universitaire 2017/2018 de l'Institut d'Informatique d'Auvergne (IIA) telles que jointes en annexe.

Membres en exercice : 41 Votes: 29 Pour: 17 Contre: 4 Abstentions: 8

CLASSE AU REGISTRE DES ACTES SOUS LA REFERENCE : CFVU UCA 2017-09-26-35

TRANSMIS AU RECTEUR: 31 0CT 2017

PUBLIE LE : 3 1 0 CT 2017

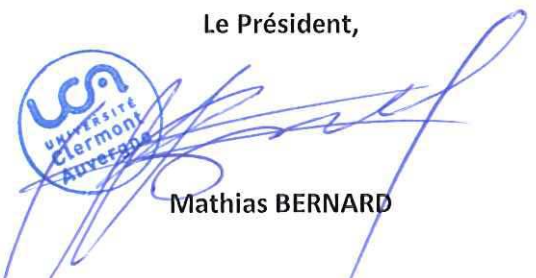

Modalités de recours : En application de l'article R421-1 du code de justice administrative, le Tribunal Administratif de Clermont-Ferrand peut être saisi par voie de recours formé contre les actes réglementaires dans les deux mois à partir du jour de leur publication et de leur transmission au Recteur.

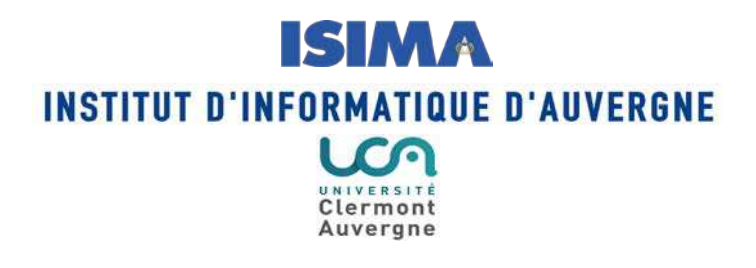

### **MODALITES DE CONTRÔLE DES CONNAISSANCES Année universitaire 2017 - 2018**

# **LICENCE**

## **Informatique**

Conseil de Gouvernance de l'Institut d'Informatique: avis favorable le 8 septembre 2017 Commission de la Formation et de la Vie Universitaire : adoption le 26 septembre 2017

> La Vice-Présidente Formations en charge de la CFVU

Françoise PEYRARD

#### **Organisation de la formation**

#### **Responsable pédagogique de la mention :** BENDALI-MAILFERT Fatiha [\(bendali@isima.fr\)](mailto:bendali@isima.fr)

#### **Intitulés des parcours de la mention et référents pédagogiques**

Parcours 1 : Licence d'informatique – BENDALI-MAILFERT Fatiha [\(bendali@isima.fr\)](mailto:bendali@isima.fr)

- L1 : KANTE Mamadou [\(mamadou.kante@uca.fr\)](mailto:mamadou.kante@uca.fr)
- L2 : BENDALI-MAILFERT Fatiha [\(bendali@isima.fr\)](mailto:bendali@isima.fr)
- L3 : LOISEAU Yannick [\(loiseau@isima.fr\)](mailto:loiseau@isima.fr)

DU Prép'ISIMA – PAILLOUX Marie [\(marie.pailloux@isima.fr\)](mailto:marie.pailloux@isima.fr)

- Prép'ISIMA 1 : PAILLOUX Marie [\(marie.pailloux@isima.fr\)](mailto:marie.pailloux@isima.fr)
- Prép'ISIMA 2 : PAILLOUX Marie [\(marie.pailloux@isima.fr\)](mailto:marie.pailloux@isima.fr)

**Contact en scolarité :** BRUGIERE Dominique [\(dominique.brugiere@uca.fr\)](mailto:dominique.brugiere@uca.fr)

#### **Assiduité aux enseignements**

L'assiduité est obligatoire pour les TP uniquement. L'assiduité est contrôlée par les enseignants de TP au moyen de listes de présence. Il n'y a pas de seuil à partir duquel l'étudiant est considéré défaillant.

#### **Stages**

Des stages complémentaires sont possibles dans les situations fixées par la CFVU du 22 juin 2017 ; ils font l'objet d'un rapport écrit et la soutenance est facultative.

#### **Evaluation des connaissances**

#### **Absence lors d'une épreuve de contrôle continu**

Il n'y a pas de seuil d'absences tolérées à partir duquel l'étudiant est déclaré défaillant.

En cas d'absence justifiée : neutralisation de la note si plus de deux contrôles continus, ou mise en place d'une épreuve de substitution sinon.

L'absence injustifiée à un contrôle de tout type entraîne la prise en compte de la note « zéro » pour ce contrôle.

#### **Parcours Prép'ISIMA :**

Prép'ISIMA est une classe préparatoire intégrée permettant l'accès à la formation d'ingénieurs ISIMA. Les étudiants qui sont sélectionnés (via le site Admission Post Bac) suivent les enseignements de L1 et de L2 informatique, avec certains choix d'UE imposés. Pour pouvoir intégrer l'ISIMA de droit, les étudiants doivent satisfaire aux conditions suivantes :

- Réussir leur L1 informatique en première session.
- Réussir leur L2 informatique en première session.
- Obtenir une moyenne de 10 ou plus dans chaque élément constitutif (EC) des UE spécifiques Prép'ISIMA (de L1 et de L2).

Si l'une de ces règles n'est pas respectée, les étudiants perdent le privilège d'intégrer l'ISIMA de droit (ils peuvent toujours candidater sur dossier, sans garantie d'intégration).

#### **Conditions d'accès à la salle d'examen après le début de l'épreuve**

L'accès à la salle ne sera plus possible au-delà d'un retard de 30 minutes. Ce délai s'applique aux formations de licence et de master de la composante.

### **Régime Spécial d'Etudes (RSE)**

Les aménagements possibles dans la cadre du RSE sont les suivants :

- choisir un groupe de travaux dirigés (TD) et de groupe de travaux pratiques (TP) pour une meilleure gestion de l'emploi du temps de l'étudiant
- obtenir des aménagements pédagogiques spécifiques dans le cadre de la formation suivie (dispense d'assiduité pour les TD et les TP, accès à des enseignements en ligne,…)
- obtenir des aménagements d'examens (contrôle terminal à la place du contrôle continu,…)

Le RSE ne peut pas concerner les stages, les mémoires et les projets tuteurés.

Le détail des modalités d'évaluation des connaissances dans le cadre d'un RSE est indiqué dans les tableaux ci-après.

#### **Maquettes de la formation :**

N.B : Le nombre d'épreuves est donné à titre indicatif pour les épreuves de contrôle continu. La durée des épreuves est donnée à titre indicatif pour les épreuves de contrôle continu.

### Licence informatique - première année

#### Semestre 1:

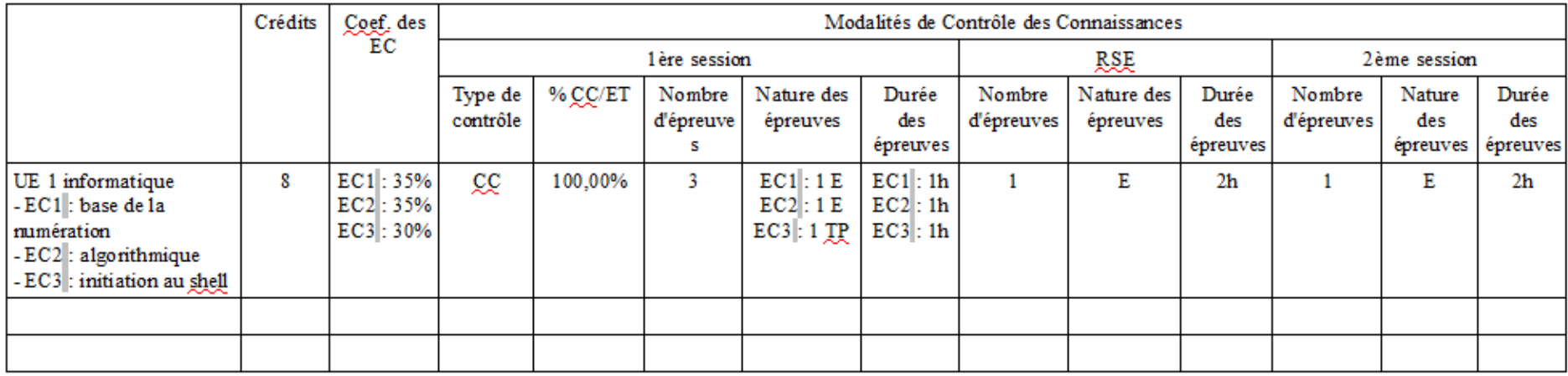

CC: contrôle continu ; ET: examen terminal

E : écrit ; O : oral ; IP : travaux pratiques; M : mémoire ou rapport ; S : soutenance ; A : autre (à préciser dans les remarques) Le nombre d'épreuves de contrôle continu est donné à titre indicatif

#### Remarques:

• UE 1: En cas d'absence justifiée à l'une ou plusieurs des trois épreuves de contrôle continu, une épreuve de substitution de 2h est mise en place. Cette épreuve de substitution couvre l'ensemble du programme des trois EC de l'UE 1.

### Semestre 2:

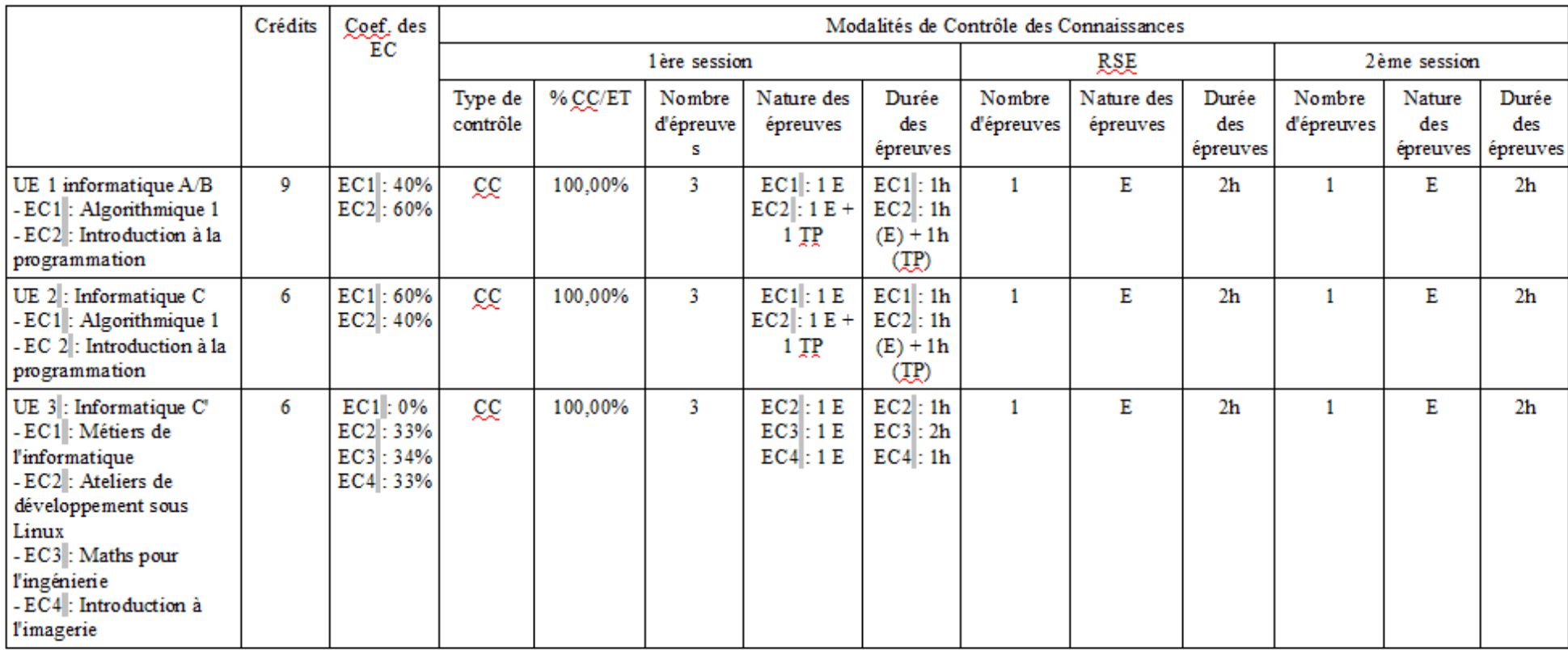

#### Remarques:

- UE 1, UE 2, UE 3: En cas d'absence justifiée à l'une ou plusieurs des trois épreuves de contrôle continu, une épreuve de substitution de 2h est mise en place (en première session). Cette épreuve de substitution couvre l'ensemble du programme des trois EC de l'UE concernée.
- UE 3: Il s'agit d'une UE spécifique Prép'ISIMA. Pour rappel, les modalités de succès du DU Prép'ISIMA supposent la réussite de la L1 en première session, et une moyenne supérieure ou égale à 10 dans chaque EC de l'UE 3 (note de première session : l'épreuve de substitution étant une note de première session).

### Semestre 3:

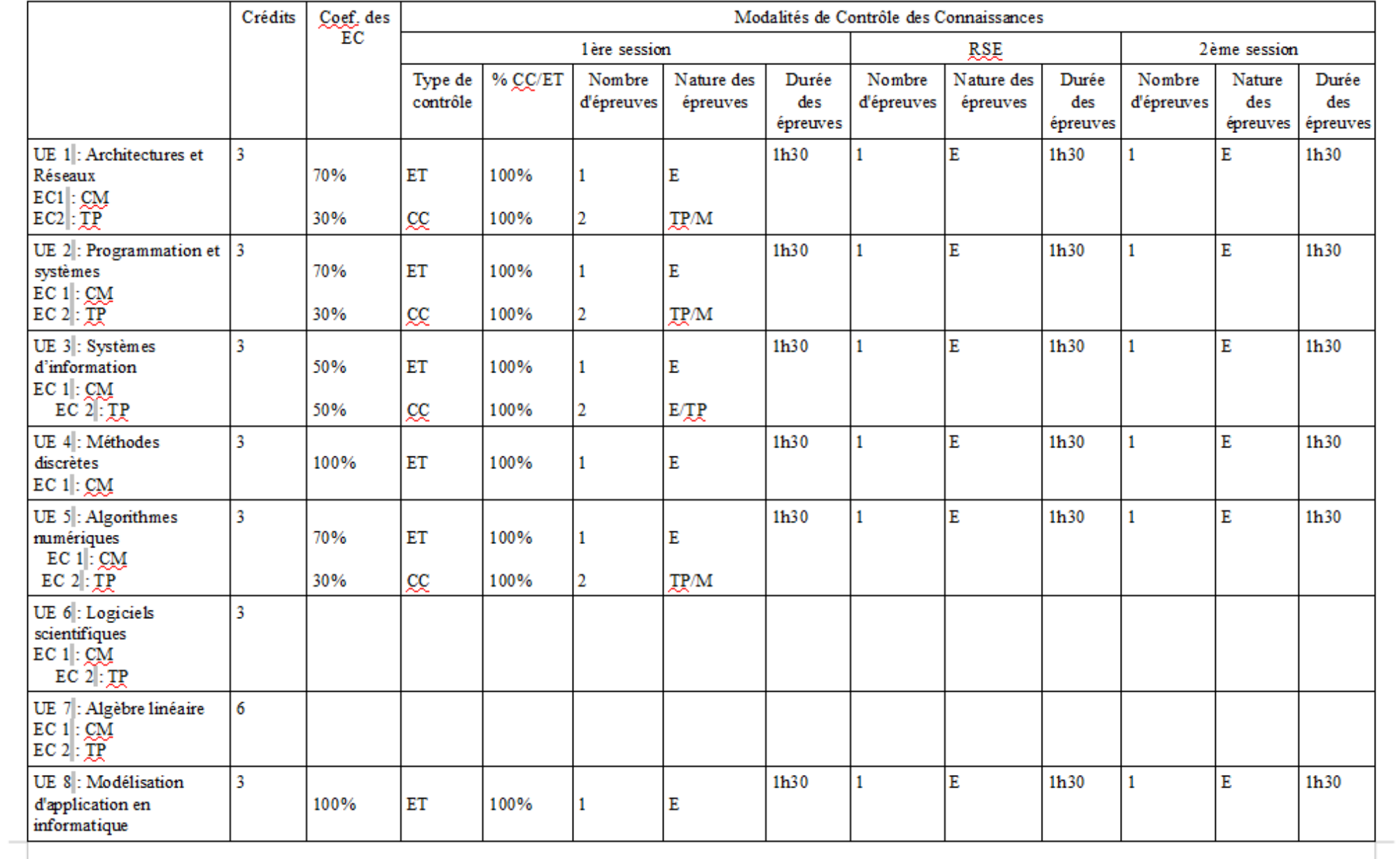

L

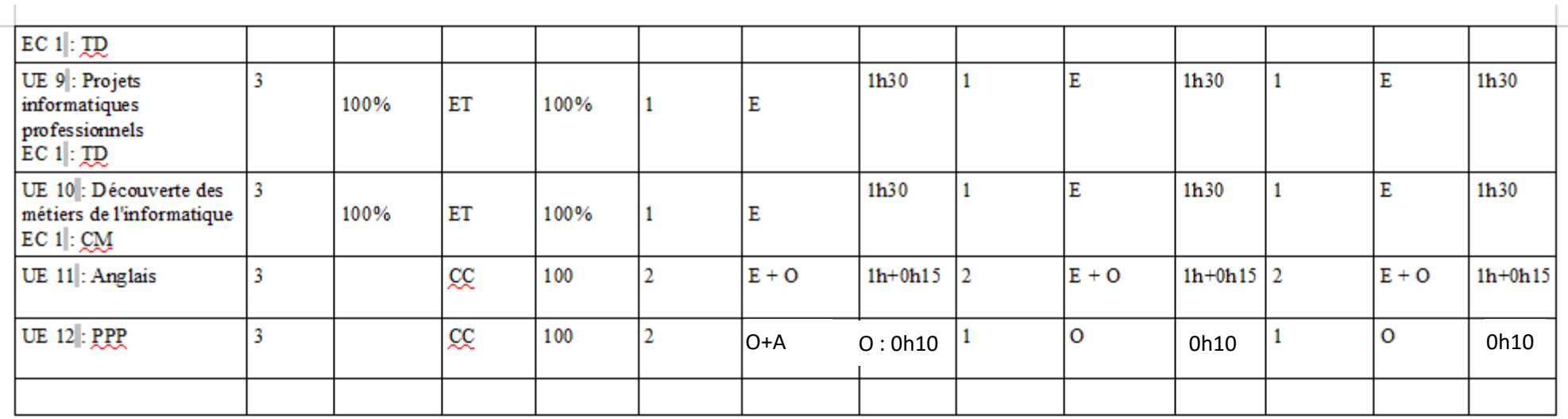

#### Remarques:

- Les mineures sont : « UE 6 et UE 7 » (mineure mathématique) et « UE 8, UE 9 et UE 10 » (mineure informatique)
- · La note d'une UE non validée peut être conservée d'une session à l'autre. Si l'étudiant se présente à l'UE en deuxième session, toutes les matières ayant une note inférieure à la moyenne doivent être repassées. Seule la note de l'UE obtenue à la deuxième session est alors prise en compte.

### $\frac{1}{\sqrt{2}}$ Semestre 4:

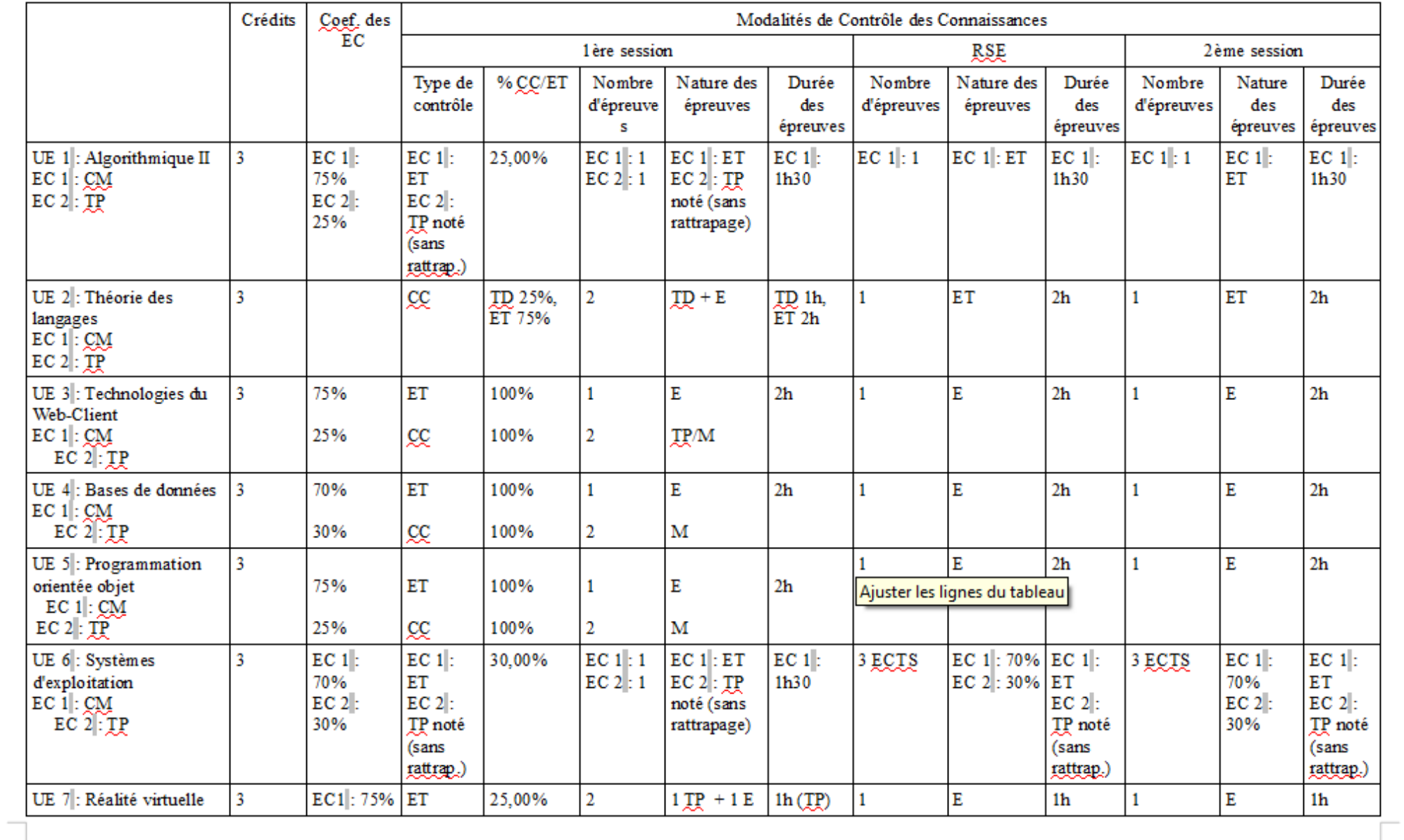

 $\overline{\phantom{a}}$ 

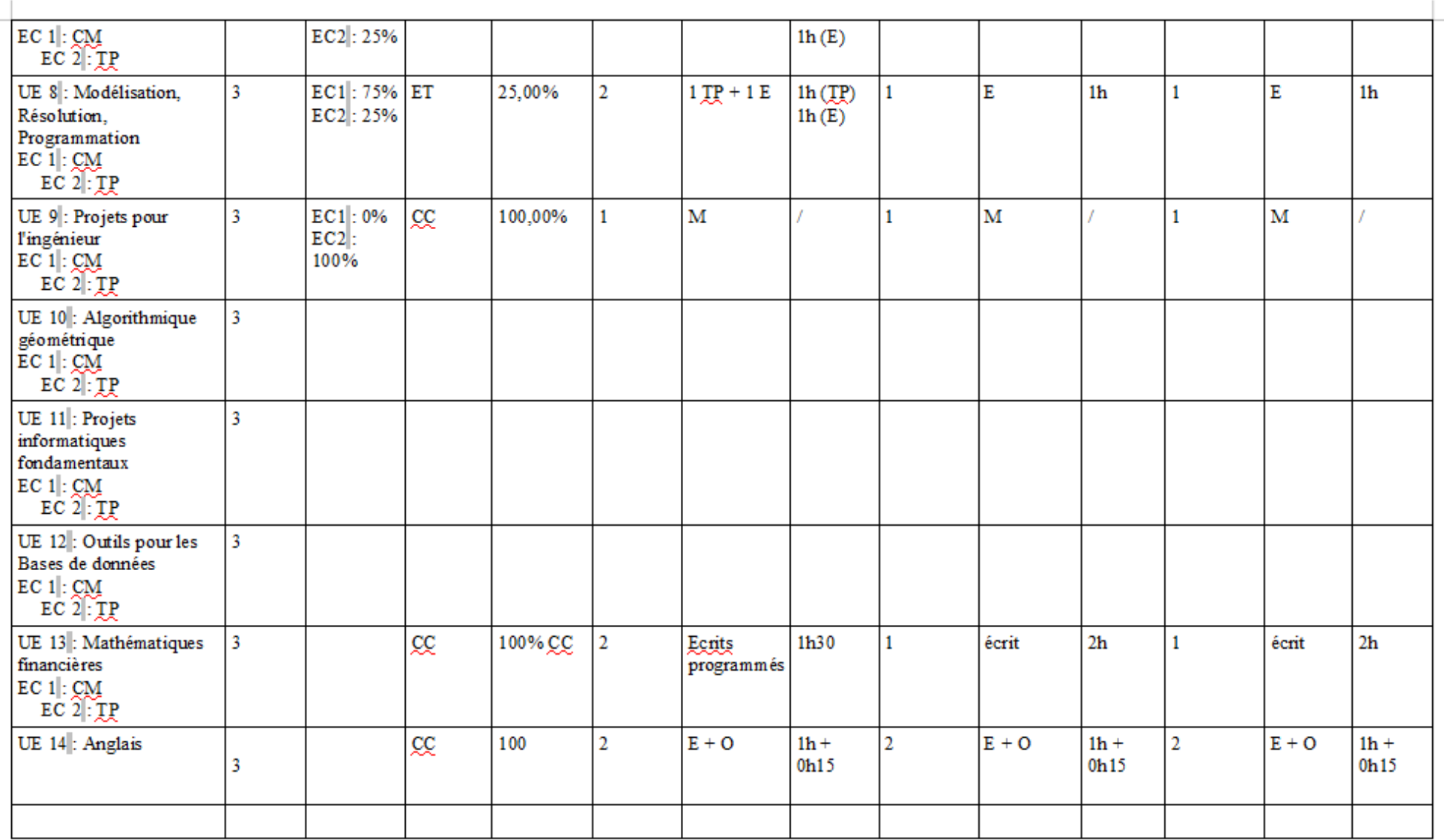

 $\Box$ 

Remarques:<br>• Les mineures sont: « UE 7, UE 8 et UE 9 » (mineure Prép'ISIMA, UE spécifiques à Prép'ISIMA) et « UE 10, 'UE 11 ou UE 13' et UE 12 » (mineure informatique)

- La note d'une UE non validée peut être conservée d'une session à l'autre. Si l'étudiant se présente à l'UE en deuxième session, toutes les matières ayant une note inférieure à la moyenne doivent être repassées. Seule la note de l'UE obtenue à la deuxième session est alors prise en compte.
- UE 7 + UE 8 + UE 9: Pour rappel, les modalités de succès du DU Prép'ISIMA supposent la réussite de la L1 en première session, de la L2 en première session, et une moyenne supérieure ou égale à 10 dans les UE 7, UE 8 et UE 9 (notes de première session).

### Semestre 5:

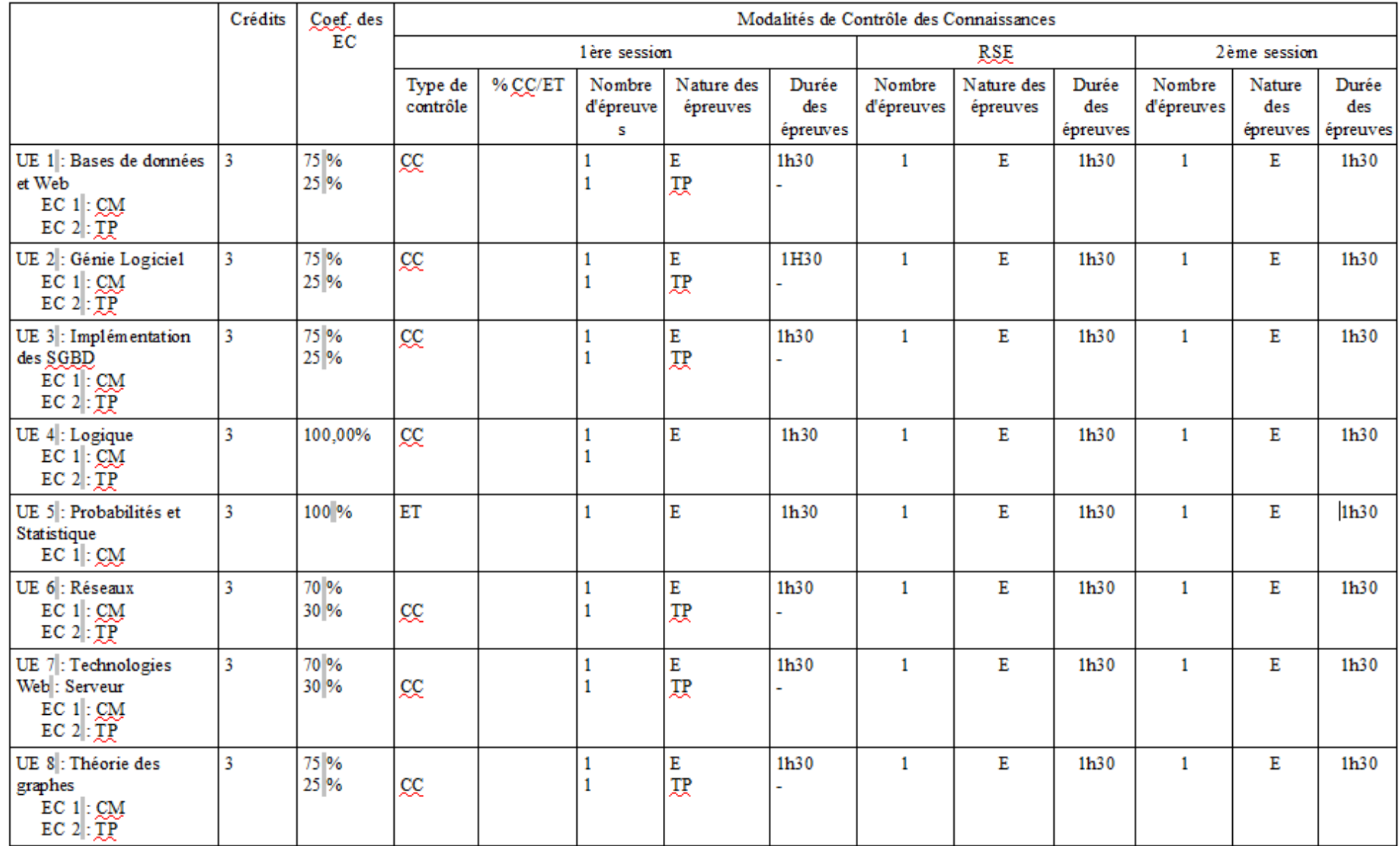

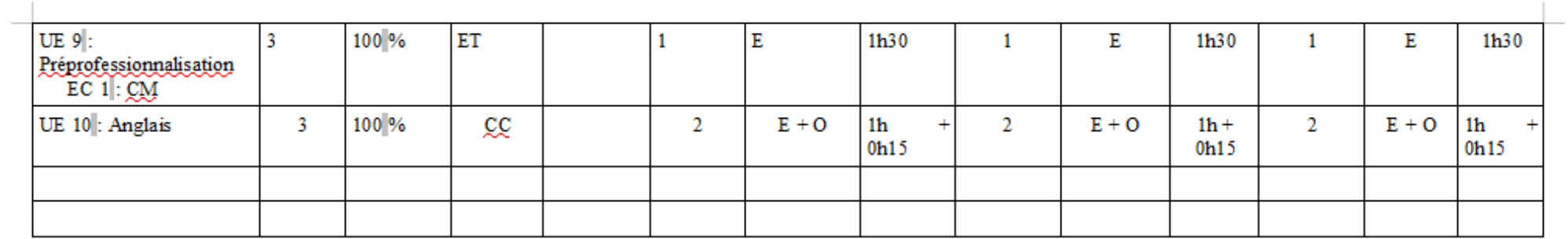

Remarques:

### Semestre 6:

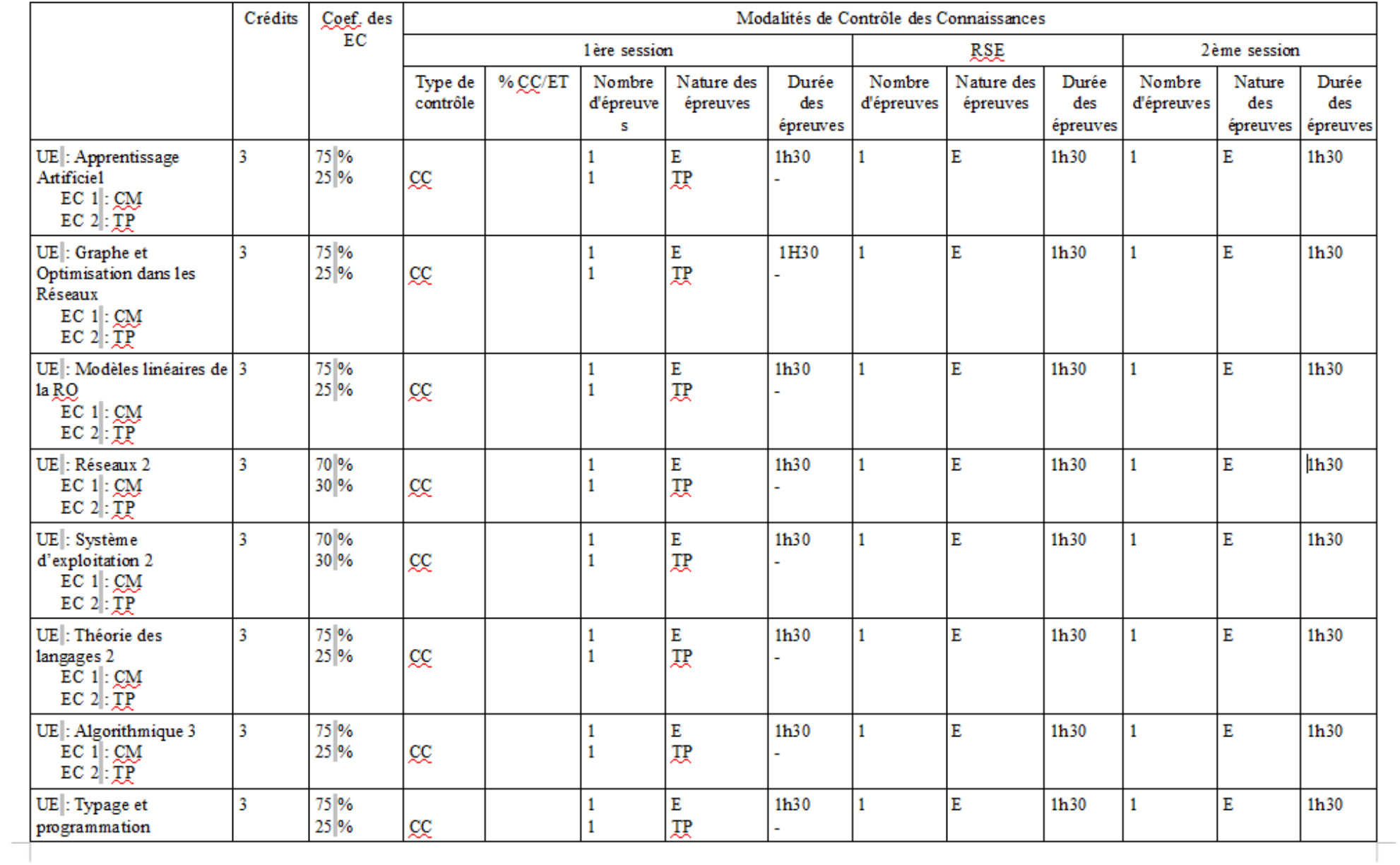

 $\overline{\phantom{a}}$ 

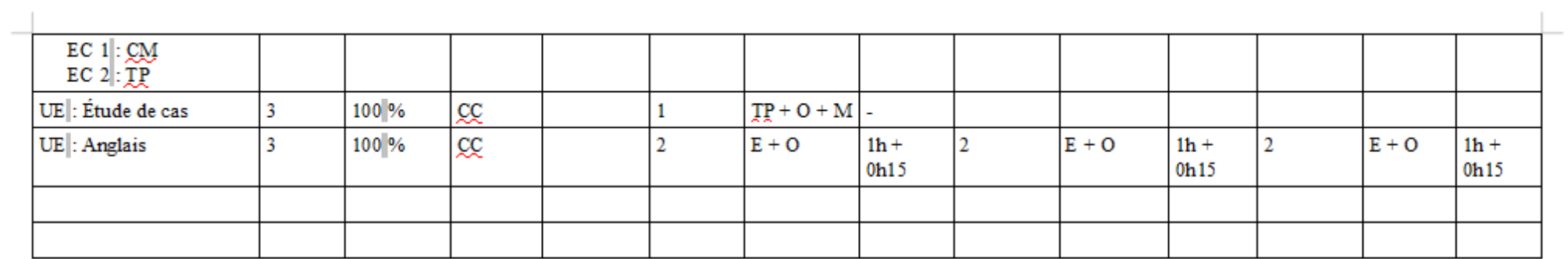

### Remarques:

### **MODALITES DE CONTRÔLE DES CONNAISSANCES Année universitaire 2017 - 2018**

## **ANNEXE UE transversales L1 Sciences**

Commission de la Formation et de la Vie Universitaire : adoption le 26 septembre 2017

La Vice-Présidente Formations en charge de la CFVU

Françoise PEYRARD

#### **Semestre 1 :**

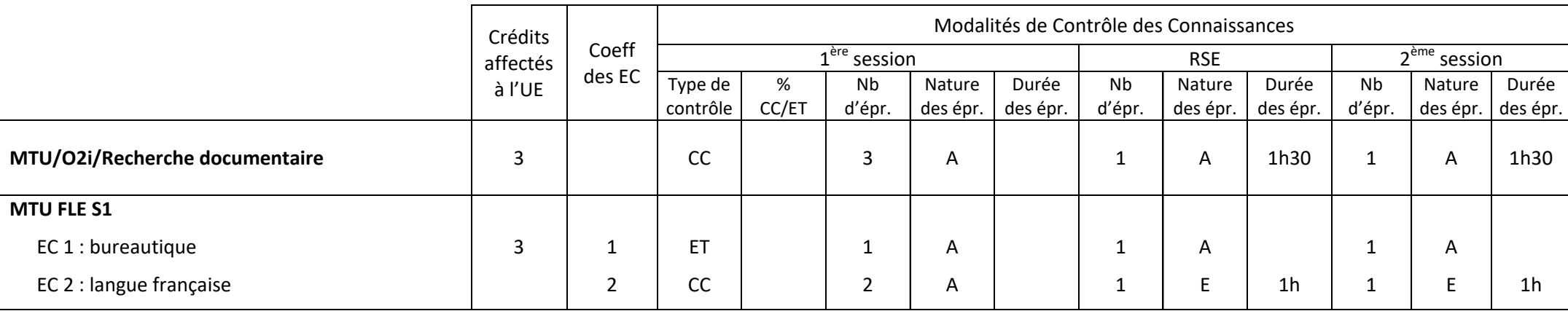

*CC : contrôle continu ; ET : examen terminal*

*E : écrit ; O : oral ; TP : travaux pratiques ; M : mémoire ou rapport ; S : soutenance ; A : autre (à préciser dans les remarques)*

*Le nombre d'épreuves de contrôle continu est donné à titre indicatif*

#### REMARQUES : sur l'UE MTU/O2i/Recherche documentaire

- Nature des épreuves de CC: évaluation de documents à remettre dans la plateforme de cours en ligne (documents qui ne sont pas des mémoires).
- Nature des épreuves terminales : tests sur ordinateur
- Possibilité d'une session de remplacement pour les étudiants ayant au mois 2 ABJ en CC. Les modalités de cette session de remplacement sont identiques à celles de la 2<sup>e</sup> session.

#### REMARQUES : sur l'UE MTU FLE S1 :

- remplace MTU/O2i/Recherche documentaire pour les étudiants ayant besoin de cours de FLE.
- Nature des épreuves autres de CC (EC 1): évaluation d'un document à remettre dans la plateforme de cours en ligne (document qui n'est pas un mémoire).
- Nature de l'épreuve autre de CC (EC 2): combinaison d'un écrit et d'un mémoire.

#### **Semestre 2 :**

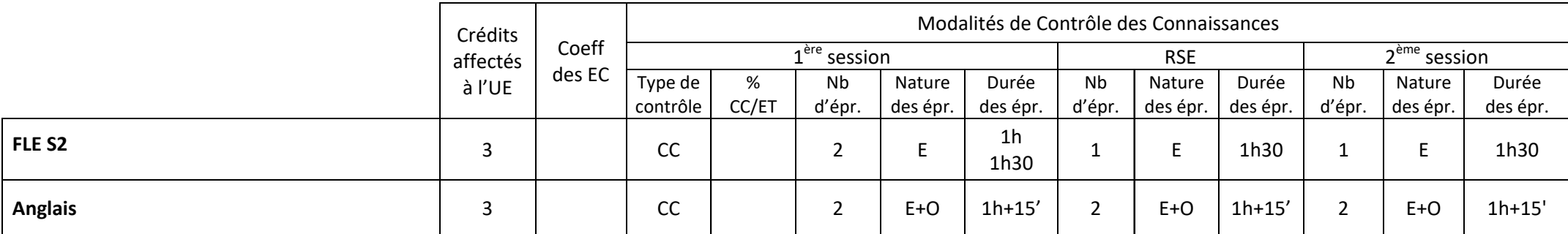

*CC : contrôle continu ; ET : examen terminal*

*E : écrit ; O : oral ; TP : travaux pratiques ; M : mémoire ou rapport ; S : soutenance ; A : autre (à préciser dans les remarques)*

*Le nombre d'épreuves de contrôle continu est donné à titre indicatif*

#### REMARQUES : sur FLE S2

• remplace Anglais pour les étudiants ayant besoin de cours de FLE.

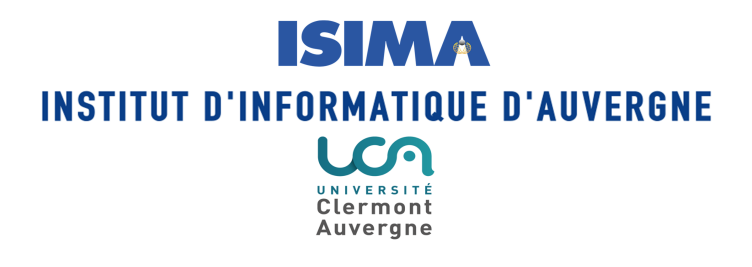

### **MODALITES DE CONTRÔLE DES CONNAISSANCES Année universitaire 2017 - 2018**

# **MASTER**

## **Informatique**

Conseil de Gouvernance de l'Institut d'Informatique: avis favorable le 8 septembre 2017 Commission de la Formation et de la Vie Universitaire : adoption le 26 septembre 2017

> La Vice-Présidente Formations en charge de la CFVU

 $M^2$ 

Françoise PEYRARD

#### **Organisation de la formation**

#### **Responsable pédagogique de la mention :**

MEPHU Engelbert (mephu@isima.fr)

#### **Intitulés des parcours de la mention et référents pédagogiques**

Parcours 1: SIAD (Systèmes d'information et aide à la décision) – MEPHU Engelbert (mephu@isima.fr)

- M1 : RAYNAUD Olivier (raynaud@isima.fr)
- M2 : MEPHU Engelbert (mephu@isima.fr)

Parcours 2 : GLIA (Génie logiciel et intégration d'applications) – MEPHU Engelbert (mephu@isima.fr)

- M1 : RAYNAUD Olivier (raynaud@isima.fr)
- M2 : MEPHU Engelbert (mephu@isima.fr)

Parcours 3 : RSSI (Réseaux et sécurité des systèmes informatiques) – MEPHU Engelbert (mephu@isima.fr)

- M1 : RAYNAUD Olivier (raynaud@isima.fr)
- M2 : MEPHU Engelbert (mephu@isima.fr)

Parcours 4 : IGA (Informatique et géométrie algorithmique) – MEPHU Engelbert (mephu@isima.fr)

- M1 : RAYNAUD Olivier (raynaud@isima.fr)
- M2 : MEPHU Engelbert (mephu@isima.fr)

Parcours 5 : ICS (International Computer Science) – MEPHU Engelbert (mephu@isima.fr)

- M1 : RAYNAUD Olivier (raynaud@isima.fr)
- M2 : MEPHU Engelbert (mephu@isima.fr)

Parcours 6 : SIPPE (Stratégies Internet pour le pilotage de projets d'entreprise) – TRAORE Mamadou (traore@isima.fr)

- M1 : TRAORE Mamadou (traore@isima.fr)
- M2 : TRAORE Mamadou (traore@isima.fr)

#### **Contact en scolarité :**

FOUGEROUSE Laurent (laurent.fougerouse@uca.fr)

#### **Assiduité aux enseignements**

L'assiduité est obligatoire pour les TP uniquement. L'assiduité est contrôlée par les enseignants de TP au moyen de listes de présence. Il n'y a pas de seuil à partir duquel l'étudiant est considéré défaillant.

#### **Stages**

M1 : Trois mois minimum. M<sub>2</sub> : Cing mois minimum.

Des stages complémentaires sont possibles dans les situations fixées par la CFVU du 22 juin 2017 ; ils font l'objet d'un rapport écrit et la soutenance est facultative.

#### **Evaluation des connaissances**

#### **Absence lors d'une épreuve de contrôle continu**

Il n'y a pas de seuil d'absences tolérées à partir duquel l'étudiant est déclaré défaillant.

En cas d'absence justifiée : neutralisation de la note si plus de deux contrôles continus, ou mise en place d'une épreuve de substitution sinon.

L'absence injustifiée à un contrôle de tout type entraîne la prise en compte de la note « zéro » pour ce contrôle.

#### **Conditions d'accès à la salle d'examen après le début de l'épreuve**

Les examens et salles d'examens sont annoncés par voie d'affichage sur les panneaux habituellement dédiés à cet usage ou par l'emploi du temps sur l'ENT. Il appartient aux étudiants de consulter régulièrement ces outils de communication. L'étudiant doit être en mesure de justifier de son identité en présentant sa carte d'étudiant sur demande du surveillant de l'épreuve.

L'accès à la salle ne sera plus possible au-delà d'un retard de 30 minutes. Ce délai s'applique aux formations de licence et de master de la composante.

#### **Régime Spécial d'Etudes (RSE)**

Les aménagements possibles dans la cadre du RSE sont les suivants :

- choisir un groupe de travaux dirigés (TD) et de groupe de travaux pratiques (TP) pour une meilleure gestion de l'emploi du temps de l'étudiant
- obtenir des aménagements pédagogiques spécifiques dans le cadre de la formation suivie (dispense d'assiduité pour les TD et les TP, accès à des enseignements en ligne,…)
- obtenir des aménagements d'examens (contrôle terminal à la place du contrôle continu,…)

Le RSE ne peut pas concerner les stages, les mémoires et les projets tuteurés.

Le détail des modalités d'évaluation des connaissances dans le cadre d'un RSE est indiqué dans les tableaux ci-après.

#### **Modalités de compensation**

Compensation entre les UE de chaque semestre. Compensation entre les deux semestres de chaque année.

### **Maquettes de la formation :**

N.B : Le nombre d'épreuves est donné à titre indicatif pour les épreuves de contrôle continu. La durée des épreuves est donnée à titre indicatif pour les épreuves de contrôle continu.

### **Master informatique – Parcours 1 à 5 (SIAD + GLIA + RSSI + IGA + ICS)**

#### **Semestres 1 et 2 :**

#### **Liste des UE par parcours :**

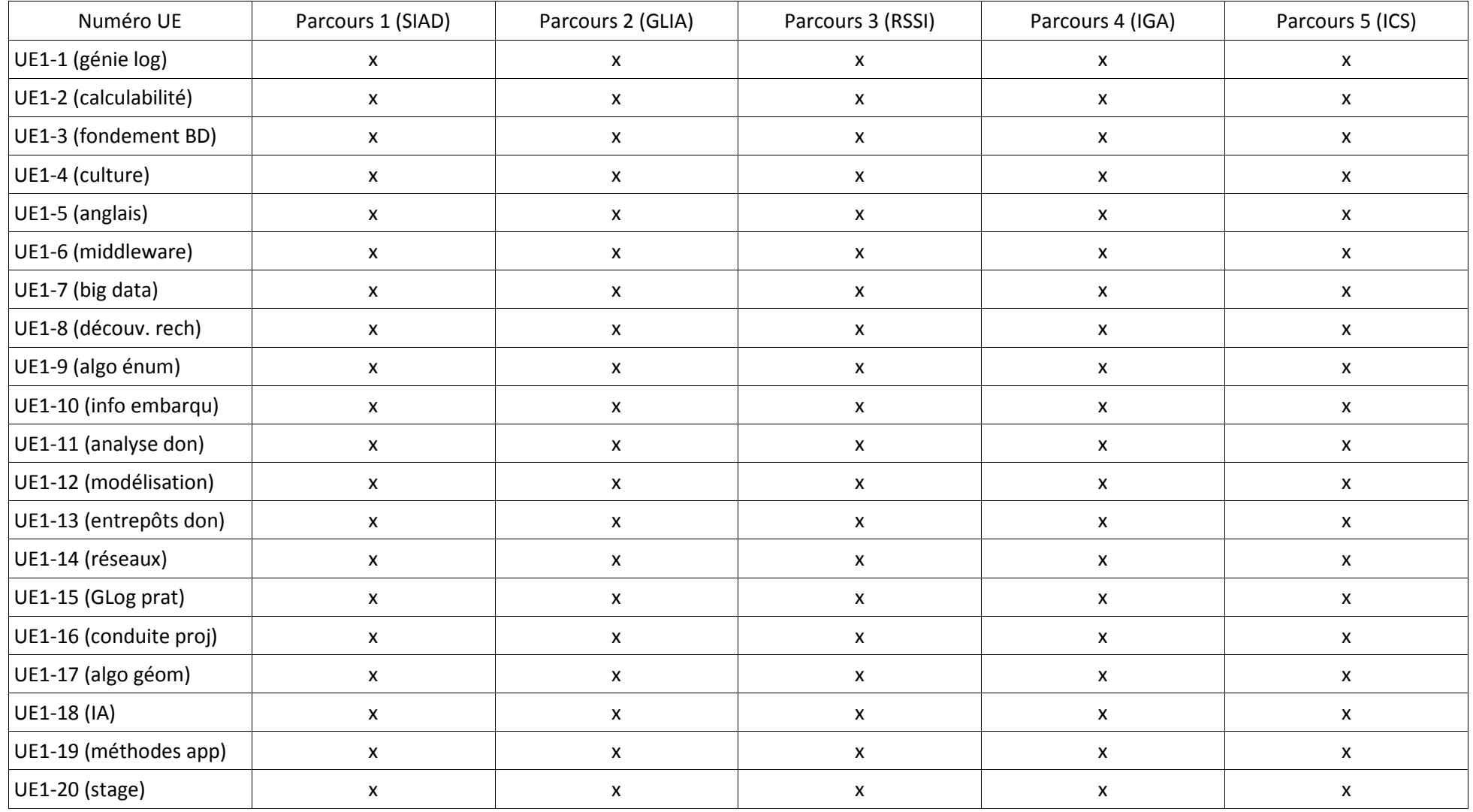

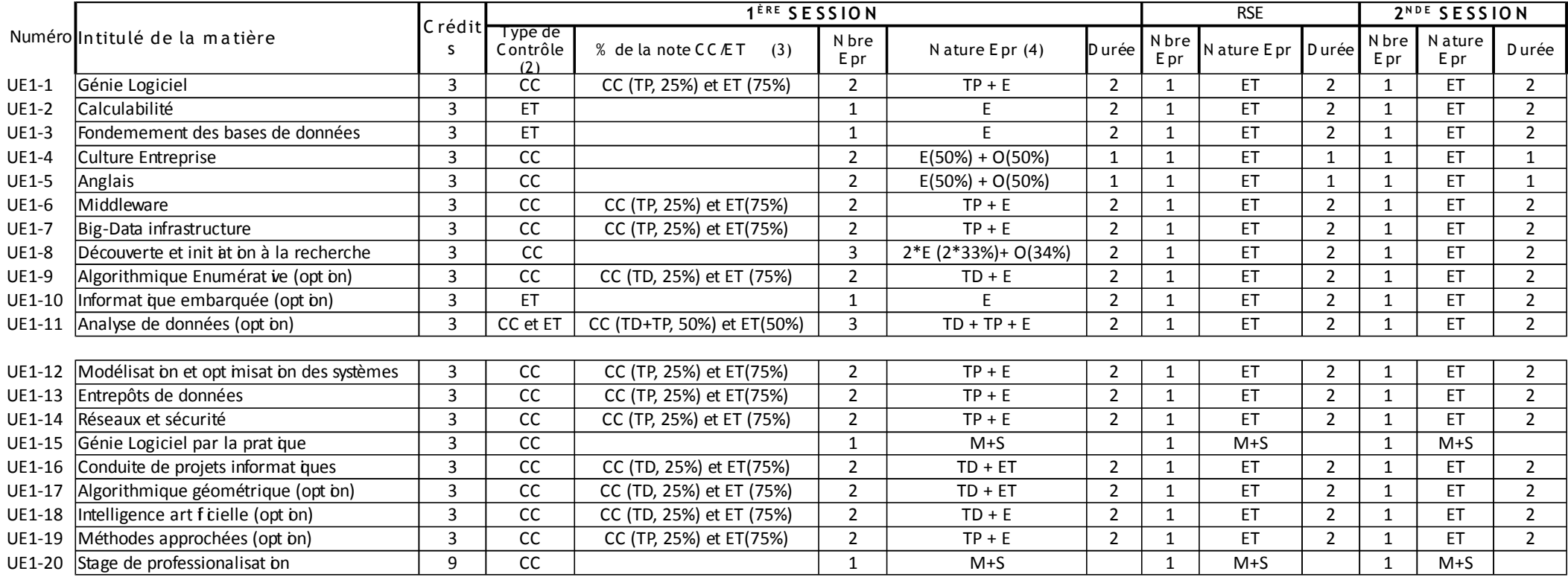

CC : contrôle continu ; ET : examen terminal

E : écrit ; O : oral ; TP : travaux pratiques; M : mémoire ou rapport ; S : soutenance ; A : autre (à préciser dans les remarques)

Le nombre d'épreuves de contrôle continu est donné à titre indicatif

#### **Semestres 3 et 4 :**

#### **Liste des UE par parcours :**

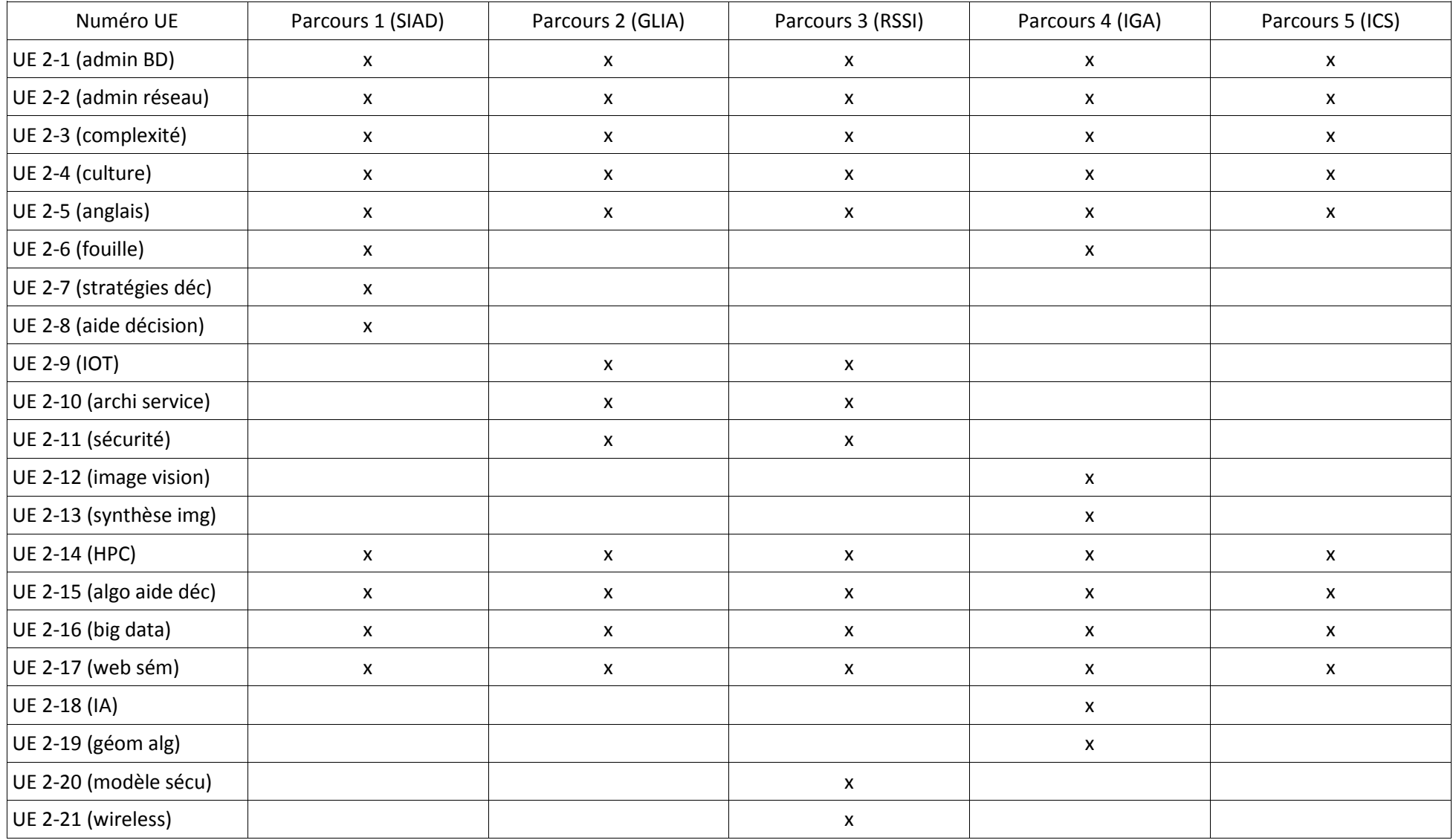

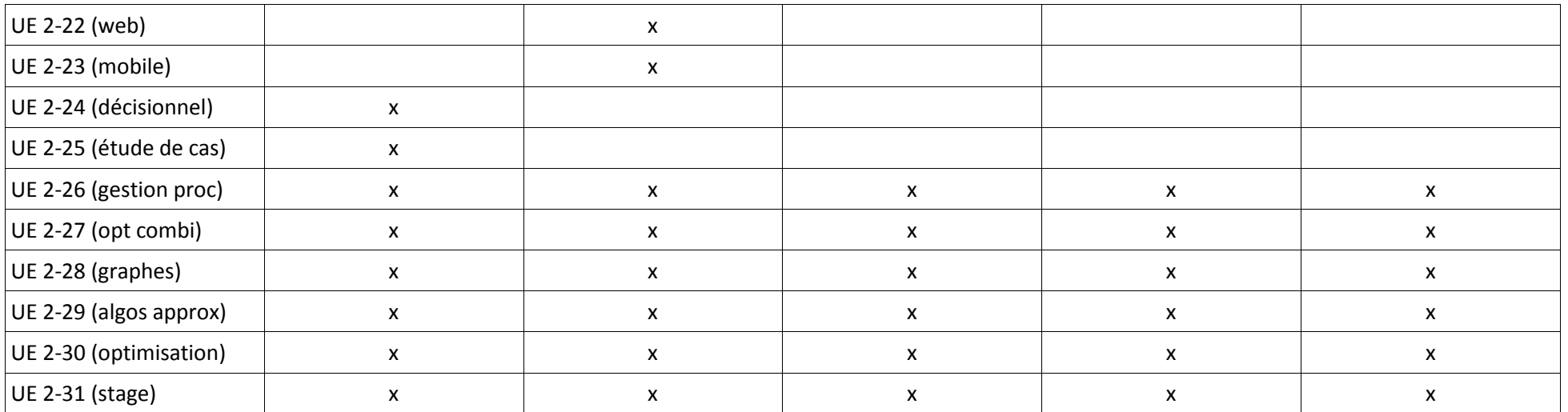

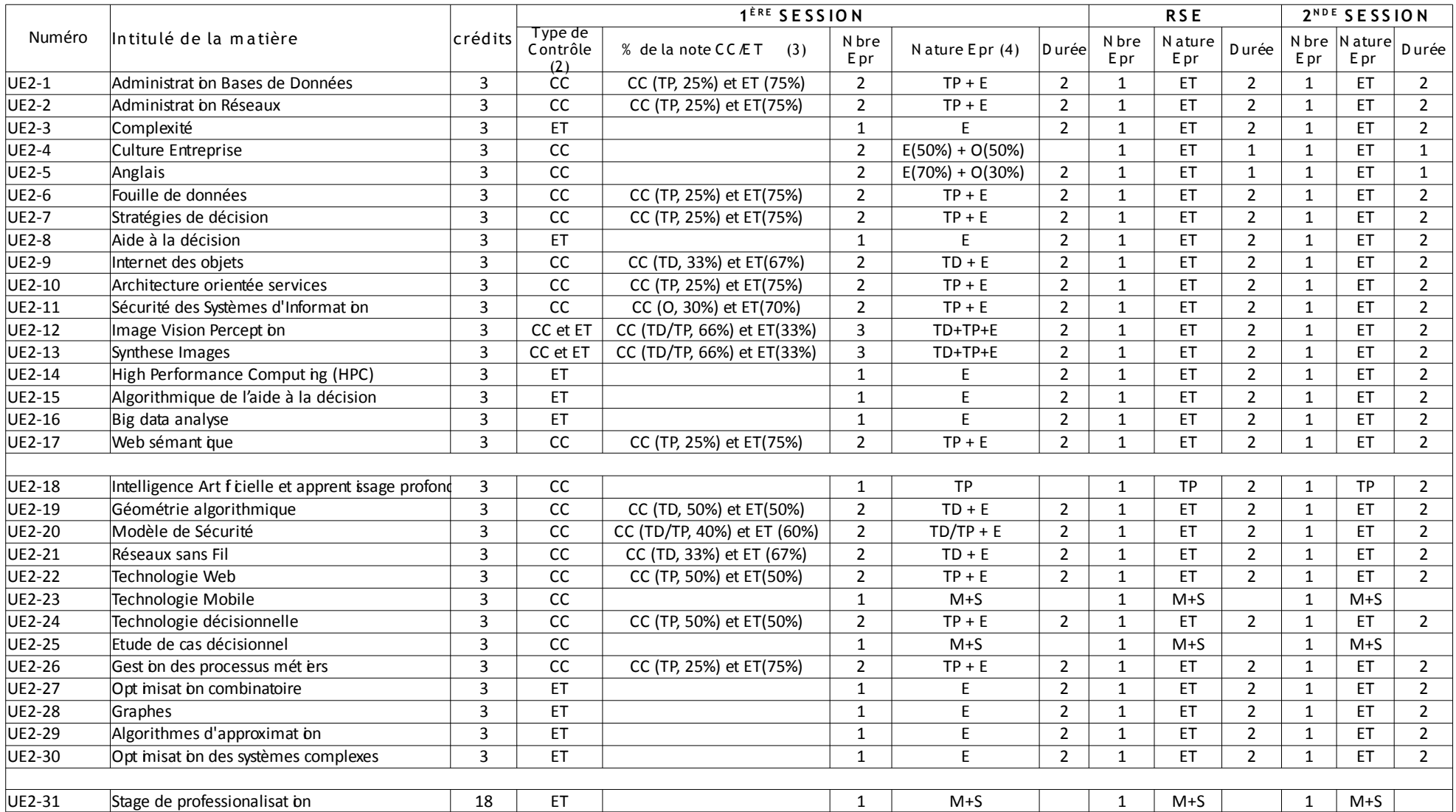

### **Master informatique – Parcours 6 (SIPPE)**

#### **Semestre 1 :**

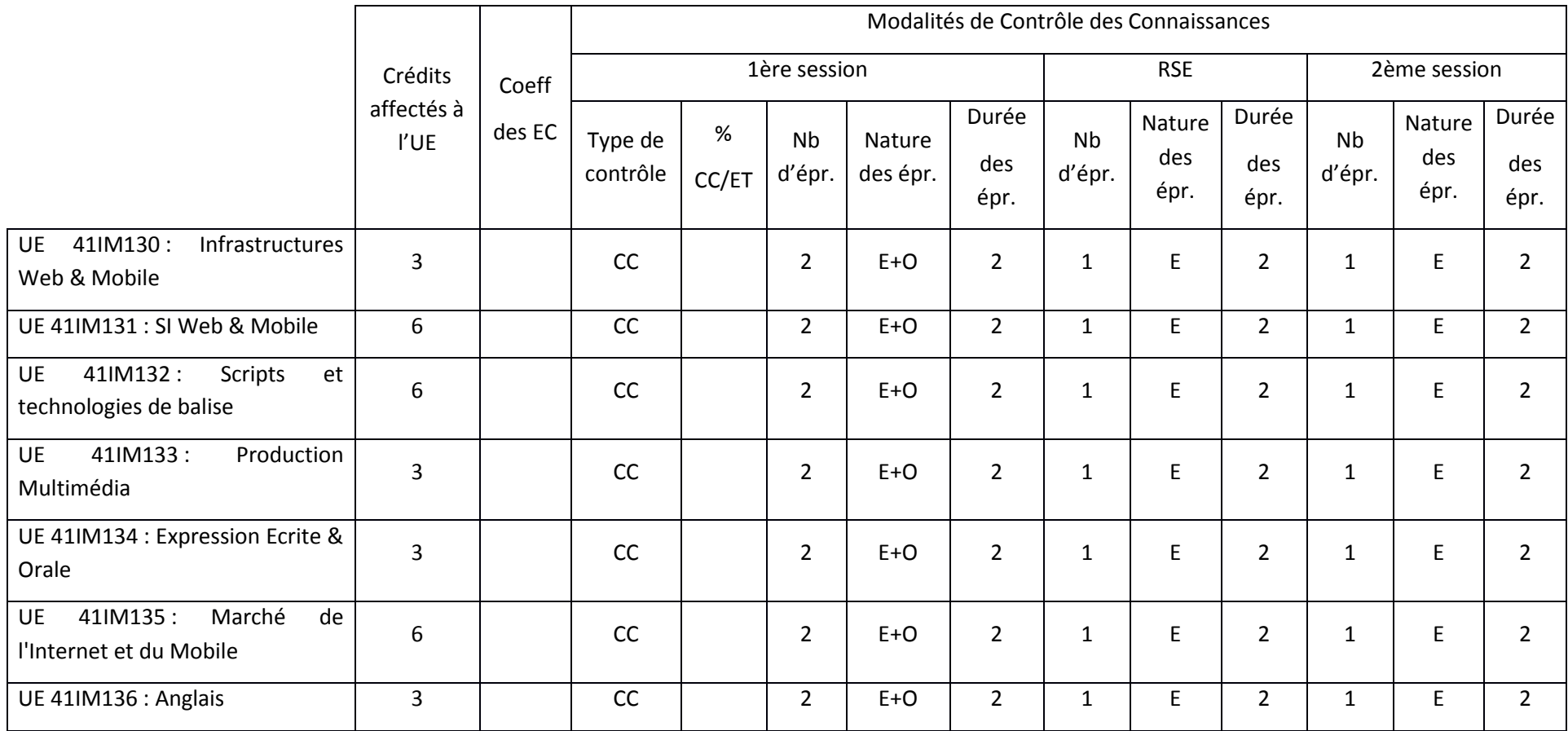

CC : contrôle continu ; ET : examen terminal

E : écrit ; O : oral ; TP : travaux pratiques; M : mémoire ou rapport ; S : soutenance ; A : autre (à préciser dans les remarques)

Le nombre d'épreuves de contrôle continu est donné à titre indicatif

#### **Semestre 2 :**

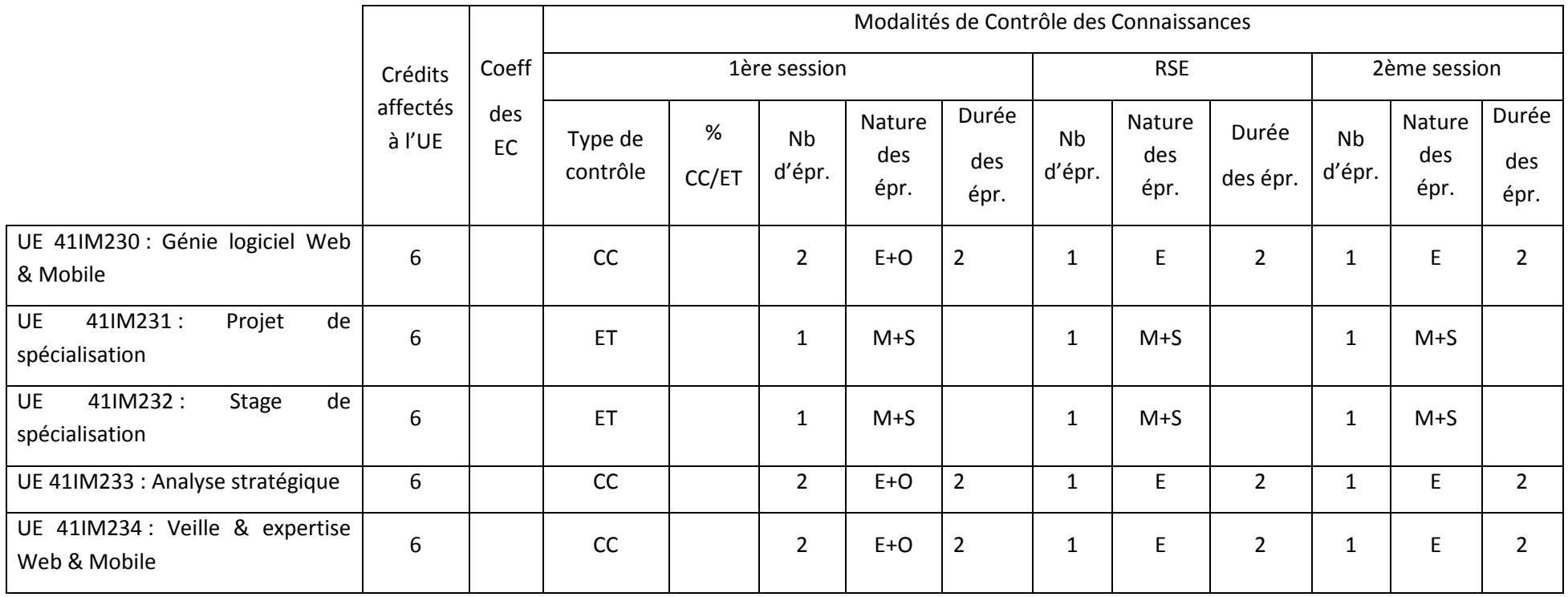

#### **Semestre 3 :**

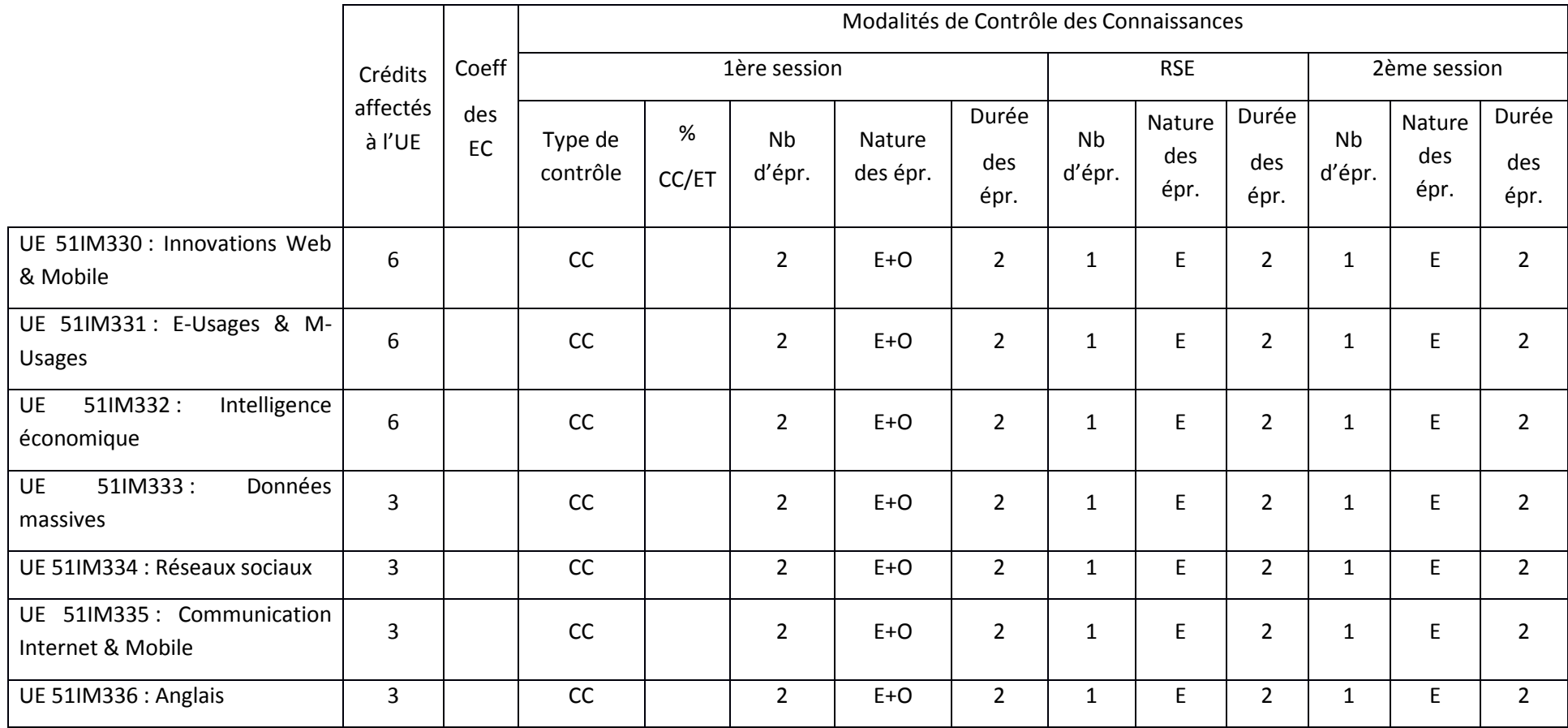

#### **Semestre 4 :**

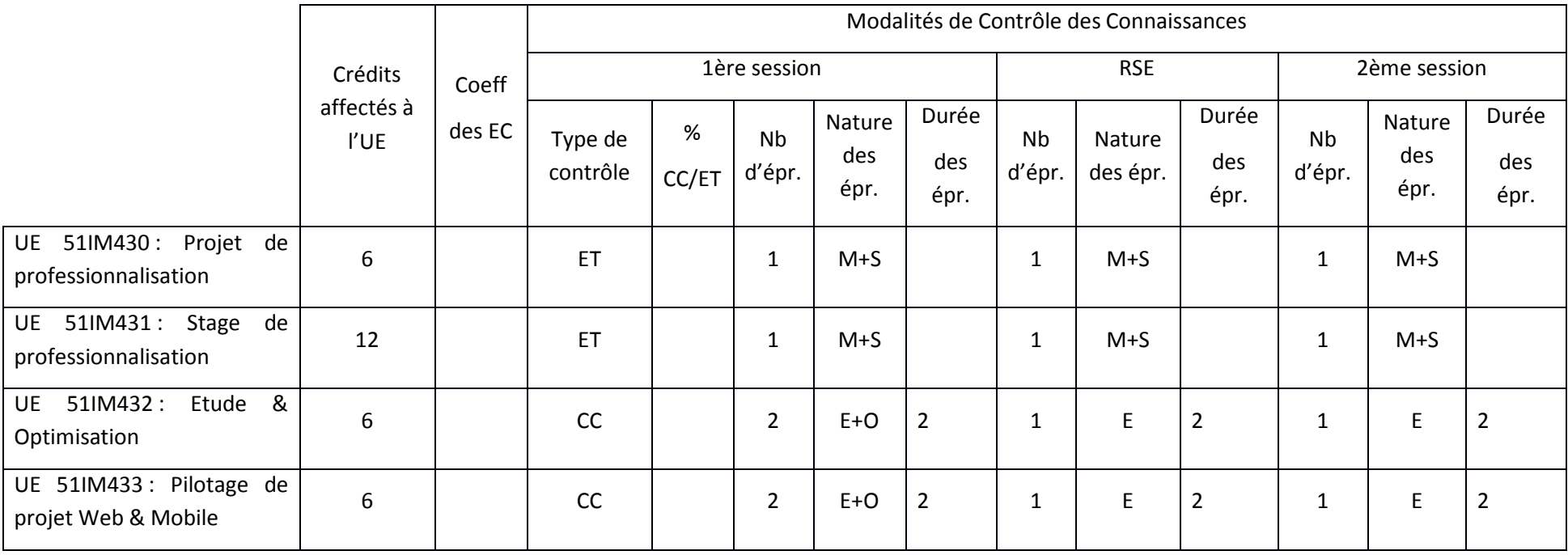

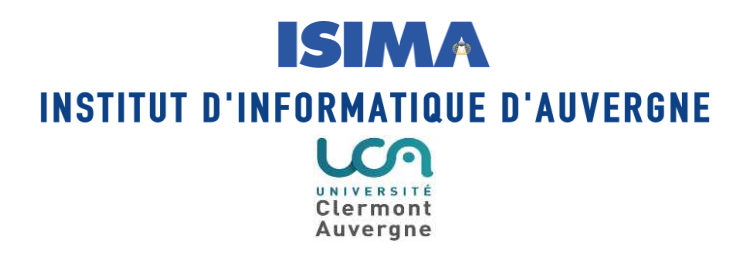

### **MODALITES DE CONTRÔLE DES CONNAISSANCES Année universitaire 2017 - 2018**

# **MASTER**

## **Génie industriel**

Conseil de Gouvernance de l'Institut d'Informatique: avis favorable le 8 septembre 2017 Commission de la Formation et de la Vie Universitaire : adoption le 26 septembre 2017

> La Vice-Présidente Formations en charge de la CFVU

Françoise PEYRARD

#### **Organisation de la formation**

#### **Responsable pédagogique de la mention :**

DELORME Xavier [\(delorme@emse.fr\)](mailto:delorme@emse.fr)

#### **Intitulés des parcours de la mention et référents pédagogiques**

Parcours 1 : MAGI (Méthodes Avancées pour le Génie Industriel) NORRE Sylvie [\(sy](mailto:mephu@isima.fr)lvie.norre@uca.fr)

#### **Contact en scolarité :**

FOUGEROUSE Laurent [\(laurent.fougerouse@uca.fr\)](mailto:laurent.fougerouse@uca.fr)

#### **Assiduité aux enseignements**

L'assiduité est obligatoire pour les TP uniquement. L'assiduité est contrôlée par les enseignants de TP au moyen de listes de présence. Il n'y a pas de seuil à partir duquel l'étudiant est considéré défaillant.

#### **Stages**

M2 : 20 semaines minimum.

Des stages complémentaires sont possibles dans les situations fixées par la CFVU du 22 juin 2017 ; ils font l'objet d'un rapport écrit et la soutenance est facultative.

#### **Evaluation des connaissances**

#### Absence lors d'une épreuve de contrôle continu

Il n'y a pas de seuil d'absences tolérées à partir duquel l'étudiant est déclaré défaillant.

En cas d'absence justifiée : neutralisation de la note si plus de deux contrôles continus, ou mise en place d'une épreuve de substitution sinon.

L'absence injustifiée à un contrôle de tout type entraîne la prise en compte de la note « zéro » pour ce contrôle.

#### Conditions d'accès à la salle d'examen après le début de l'épreuve

Les examens et salles d'examens sont annoncés par voie d'affichage sur les panneaux habituellement dédiés à cet usage ou par l'emploi du temps sur l'ENT. Il appartient aux étudiants de consulter régulièrement ces outils de communication. L'étudiant doit être en mesure de justifier de son identité en présentant sa carte d'étudiant sur demande du surveillant de l'épreuve.

L'accès à la salle ne sera plus possible au-delà d'un retard de 30 minutes. Ce délai s'applique aux formations de licence et de master de la composante.

### **Régime Spécial d'Etudes (RSE)**

Les aménagements possibles dans la cadre du RSE sont les suivants :

- choisir un groupe de travaux dirigés (TD) et de groupe de travaux pratiques (TP) pour une meilleure gestion de l'emploi du temps de l'étudiant
- obtenir des aménagements pédagogiques spécifiques dans le cadre de la formation suivie (dispense d'assiduité pour les TD et les TP, accès à des enseignements en ligne,...)
- obtenir des aménagements d'examens (contrôle terminal à la place du contrôle continu,...) Le RSE ne peut pas concerner les stages, les mémoires et les projets tuteurés.

Le détail des modalités d'évaluation des connaissances dans le cadre d'un RSE est indiqué dans les tableaux ci-après.

#### **Modalités de compensation**

Le master Génie industriel est en co-accrédité par plusieurs établissements :

- Ecole des Mines de Saint-Etienne
- Université Jean Monnet
- Ecole Nationale d'Ingénieurs de Saint-Etienne
- Ecole Centrale de Lyon
- SIGMA Clermont.

Il est donc soumis aux mêmes MCC que les autres parcours de la même mention, portés par l'Ecole des Mines de Saint-Etienne.

Le troisième semestre est considéré comme validé si les trois conditions suivantes sont satisfaites :

- la note globale (moyenne pondérée des 3 UE majeures, des 3 UE mineures choisies et de l'étude bibliographique) est au moins de 10/20
- aucune note de ces modules n'est inférieure à la note éliminatoire de 6/20,
- la formation de langue est validée.

Le quatrième semestre est validé si la note obtenue au stage est supérieure à 10/20. Le stage est évalué sur la base du rapport de stage (1/3), de la soutenance de stage (1/3) et de l'avis du tuteur enseignant sur le travail réalisé (1/3).

En cas d'échec, l'étudiant doit passer les examens de seconde session des UE dont la note était inférieure à 6/20 et choisir, en accord avec le jury du master, les examens de rattrapage des modules dont la note était inférieure à 10/20.

Pour obtenir le M2, il faut obligatoirement avoir validé le troisième et le quatrième semestre.

### **Maquettes de la formation :**

N.B : Le nombre d'épreuves est donné à titre indicatif pour les épreuves de contrôle continu. La durée des épreuves est donnée à titre indicatif pour les épreuves de contrôle continu.

#### **Master 2 Génie industriel**

#### **Semestre 3 :**

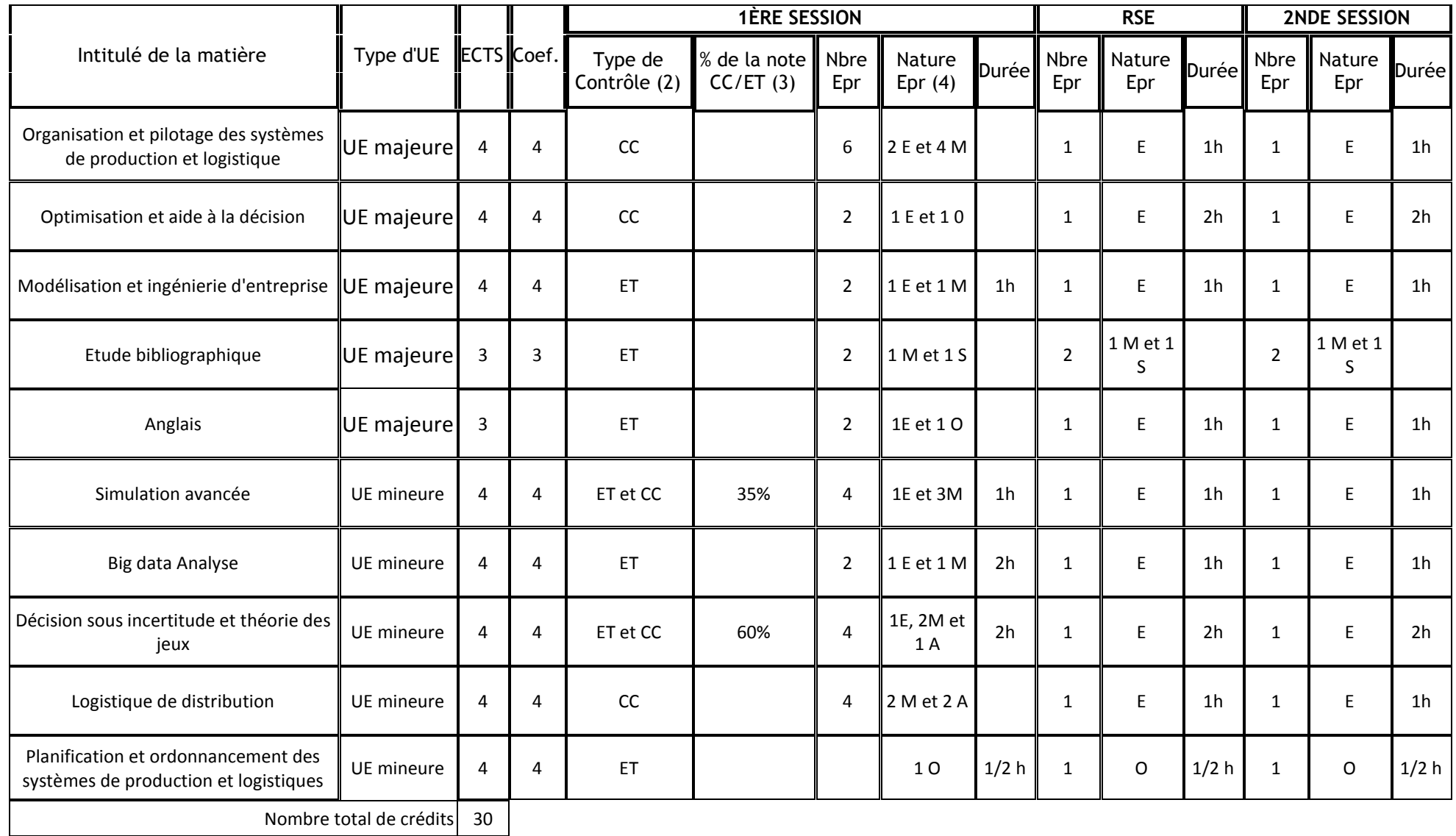

(2) : contrôle continu (CC) ou examen final (ET)

(3) : Pourcentage de la note de l'ensemble des CC par rapport à l'ET (par exemple 70% CC. 30% ET). Cette colonne est sans objet s'il n'y a que du CC ou d'un ET.

(4) : E= Ecrit ; O= Oral ; TP ; TD ; M= Mémoire .

Remarque : A = QCM et M = compte-rendu de TP

#### **Master 2 Génie industriel**

#### **Semestre 4 :**

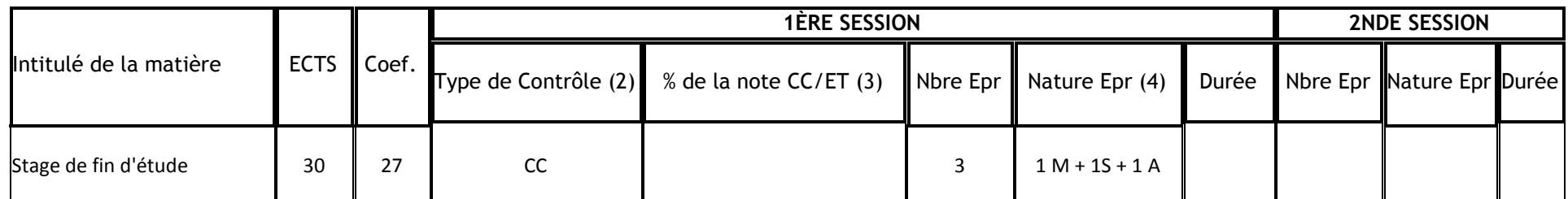

(2) : contrôle continu (CC) ou examen final (ET)

(3) : Pourcentage de la note de l'ensemble des CC par rapport à l'ET (par exemple 70% CC. 30% ET). Cette colonne est sans objet s'il n'y a que du CC ou d'un ET.

(4) : E= Ecrit ; O= Oral ; TP ; TD ; M= Mémoire .

**Remarque :** A = qualité du travail scientifique

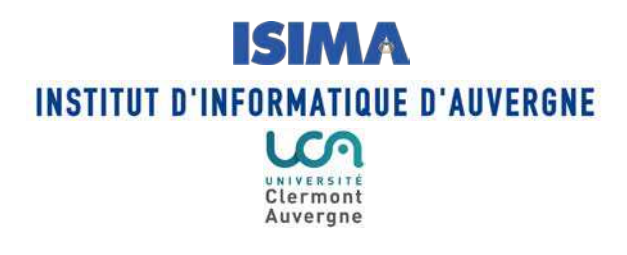

### **MODALITES DE CONTRÔLE DES CONNAISSANCES Année universitaire 2017 - 2018**

## **ISIMA – Diplôme d'Ingénieur**

Conseil de Gouvernance de l'Institut d'Informatique : avis favorable le 8 septembre 2017 Commission de la Formation et de la Vie Universitaire : adoption le 26 septembre 2017

> La Vice-Présidente Formations en charge de la CFVU

Françoise PEYRARD

 $(1)$  Licence = S1, S2, S3, S4, S5, S6; Master = S1, S2, S3, S4

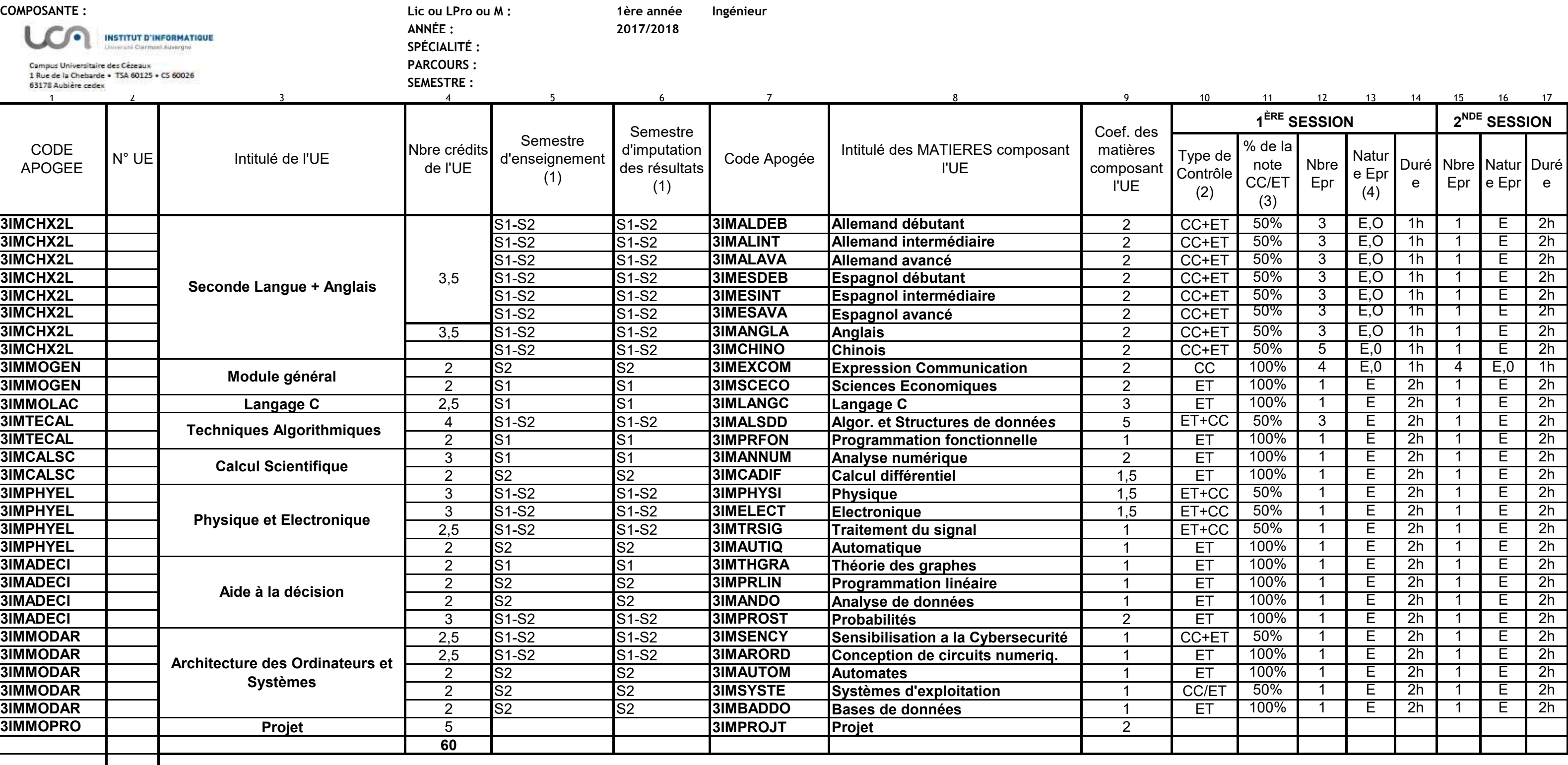

## **MODALITÉS DE CONTRÔLE DES CONNAISSANCES**

(2) CC = Contrôle Continu ; ET = Examen Terminal

70% ; CC = 30%, quel que soit le nombre d'épreuves de CC et d'ET

(4) Nature des épreuves : E = écrit ; O = oral ; TD ; TP ; M = mémoire ; A = autre à préciser dans la rubrique "REMARQUES" ci-contre

(3) Pourcentage de la note de l'ensemble des CC par rapport à la note de l'ensemble des ET, exemple : ET = La nature et le nombre des épreuves ne concernent que les ET. **épreuves orales, et la nature et le nombre des épreuves de CC apparaissent dans le tableau, ces renseignements ne sont donnés qu'à titre purement indicatif.**

**\* Si on choisit du CC pur, il faut au minimum 2 épreuves.**

**\* La durée des épreuves ne concerne que les écrits des ET.**

**REMARQUES**

*(noter ci-dessous toutes les précisions que vous jugeriez utiles pour la compréhension du tableau)*

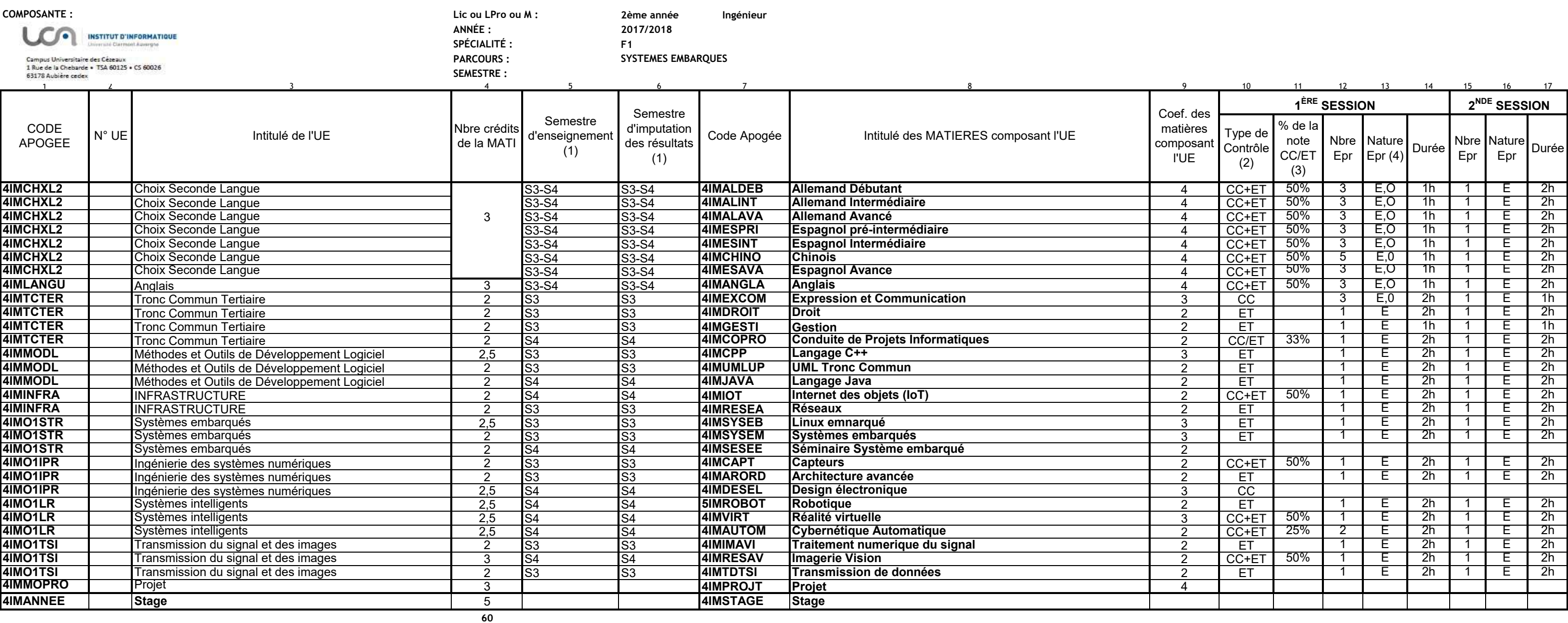

### **MODALITÉS DE CONTRÔLE DES CONNAISSANCES**

(1) Licence = S1, S2, S3, S4, S5, S6 ; Master = S1, S2, S3, S4

(2) CC = Contrôle Continu ; ET = Examen Terminal

(3) Pourcentage de la note de l'ensemble des CC par rapport à la note de l'ensemble des ET, exemple : ET = 70% ; CC = 30%, quel que soit le nombre d'épreuves de CC et d'ET

(4) Nature des épreuves : E = écrit ; O = oral ; TD ; TP ; M = mémoire ; A = autre à préciser dans la rubrique "REMARQUES" ci-contre

**\* Si on choisit du CC pur, il faut au minimum 2 épreuves.**

**\* La durée des épreuves ne concerne que les écrits des ET.**

La nature et le nombre des épreuves ne concernent que les ET.

**nombre des épreuves de CC apparaissent dans le tableau, ces renseignements ne sont donnés qu'à titre purement indicatif.**

**REMARQUES**

*(noter ci-dessous toutes les précisions que vous jugeriez utiles pour la compréhension du tableau)*

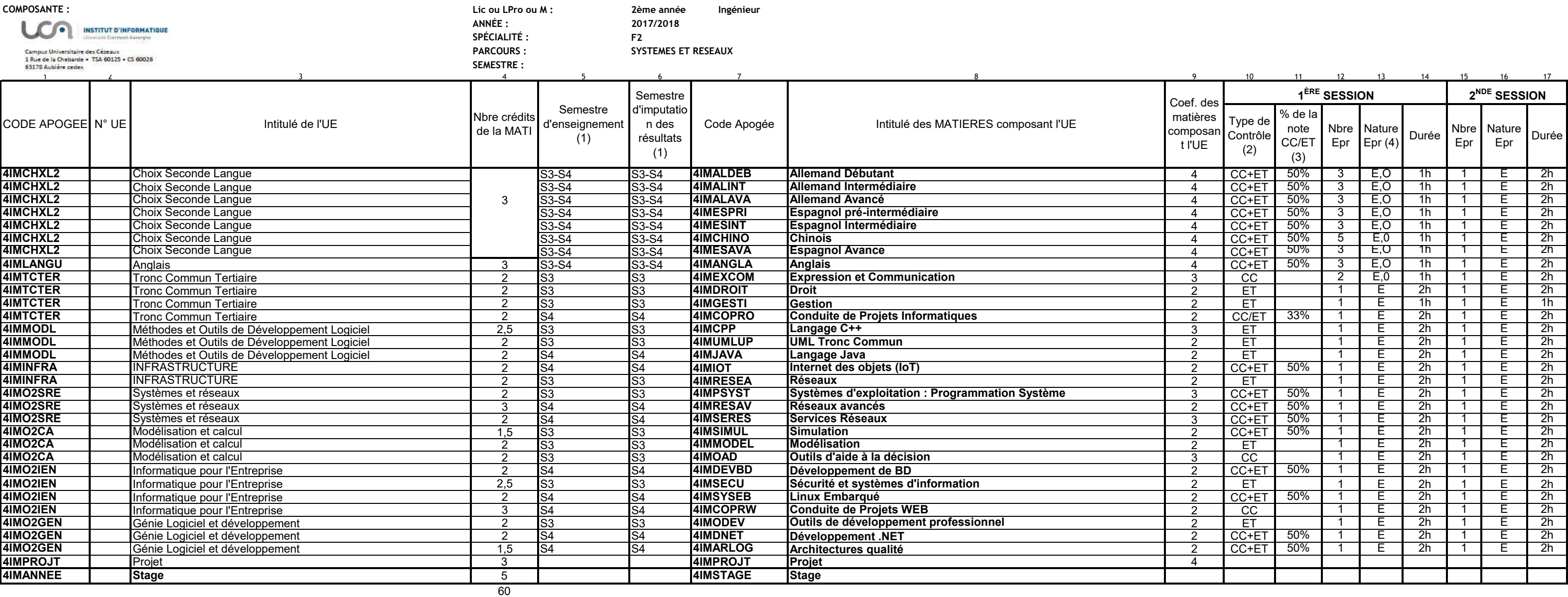

(1) Licence = S1, S2, S3, S4, S5, S6 ; Master = S1, S2, S3, S4

(2) CC = Contrôle Continu ; ET = Examen Terminal

(3) Pourcentage de la note de l'ensemble des CC par rapport à la note de l'ensemble des ET, exemple : ET = 70% ; CC = 30%, quel que soit le nombre d'épreuves de CC et d'ET

(4) Nature des épreuves : E = écrit ; O = oral ; TD ; TP ; M = mémoire ; A = autre à préciser dans la rubrique "REMARQUES" ci-contre

**\* Si on choisit du CC pur, il faut au minimum 2 épreuves.**

**\* La durée des épreuves ne concerne que les écrits des ET.**

La nature et le nombre des épreuves ne concernent que les ET. **Si la durée des épreuves orales, et la nature et le nombre des** 

**épreuves de CC apparaissent dans le tableau, ces renseignements ne sont donnés qu'à titre purement indicatif.**

**REMARQUES**

*(noter ci-dessous toutes les précisions que vous jugeriez utiles pour la compréhension du tableau)*

La nature et le nombre des épreuves ne concernent que les ET. **Si la durée des épreuves orales, et la nature et concernent que les ET.** 

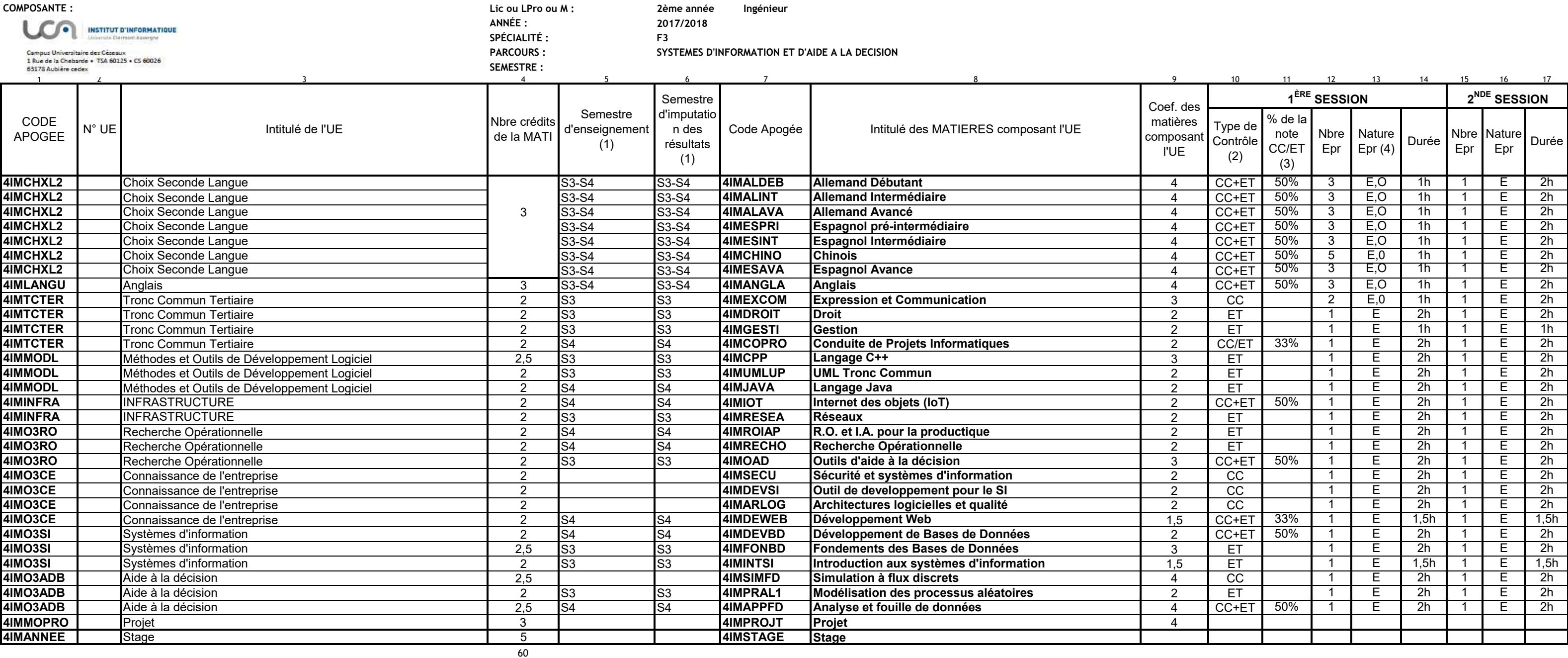

(1) Licence = S1, S2, S3, S4, S5, S6 ; Master = S1, S2, S3, S4

(2) CC = Contrôle Continu ; ET = Examen Terminal

(3) Pourcentage de la note de l'ensemble des CC par rapport à la note de l'ensemble des ET, exemple : ET = 70% ; CC = 30%, quel que soit le

nombre d'épreuves de CC et d'ET

(4) Nature des épreuves : E = écrit ; O = oral ; TD ; TP ; M = mémoire ; A = autre à préciser dans la rubrique "REMARQUES" ci-contre

**\* Si on choisit du CC pur, il faut au minimum 2 épreuves.**

**\* La durée des épreuves ne concerne que les écrits des ET.**

**le nombre des épreuves de CC apparaissent dans le tableau, ces renseignements ne sont donnés qu'à titre purement indicatif.**

**REMARQUES** *(noter ci-dessous toutes les précisions que vous jugeriez utiles pour la compréhension du tableau)*

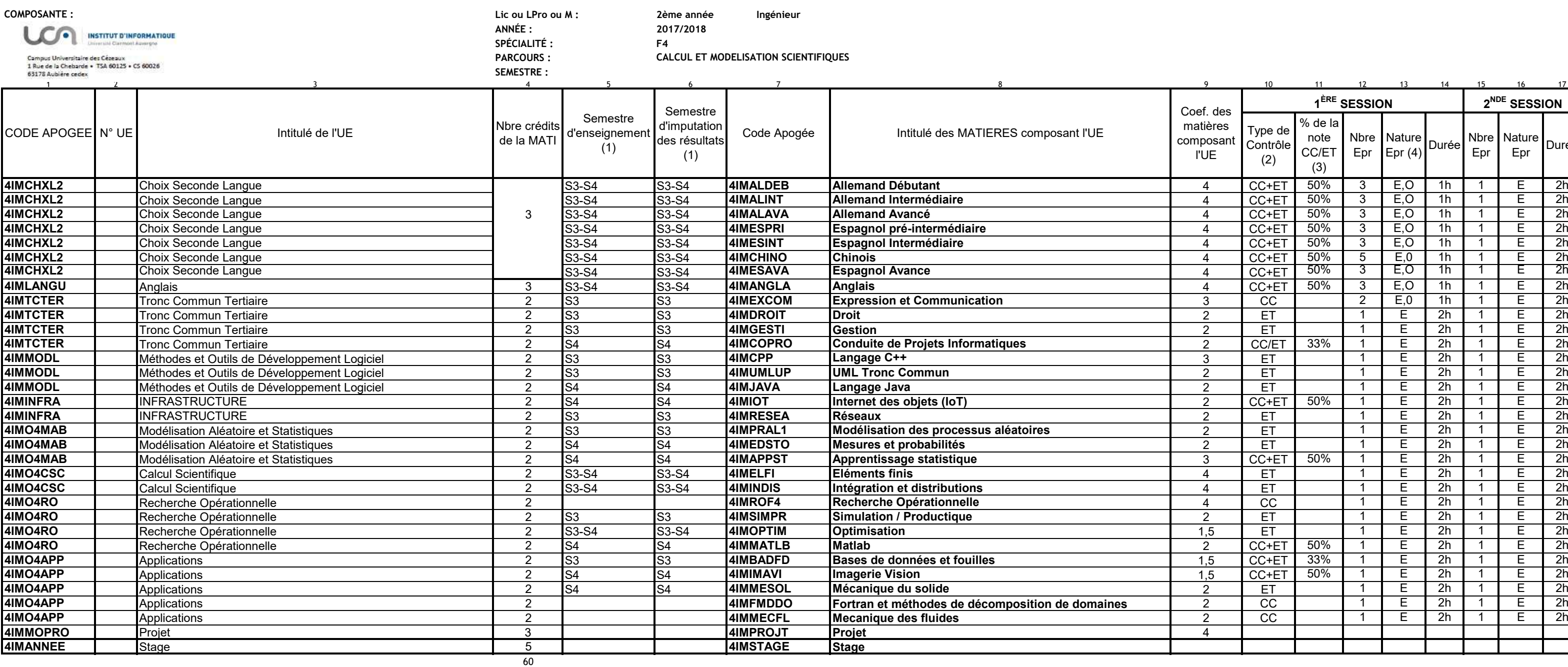

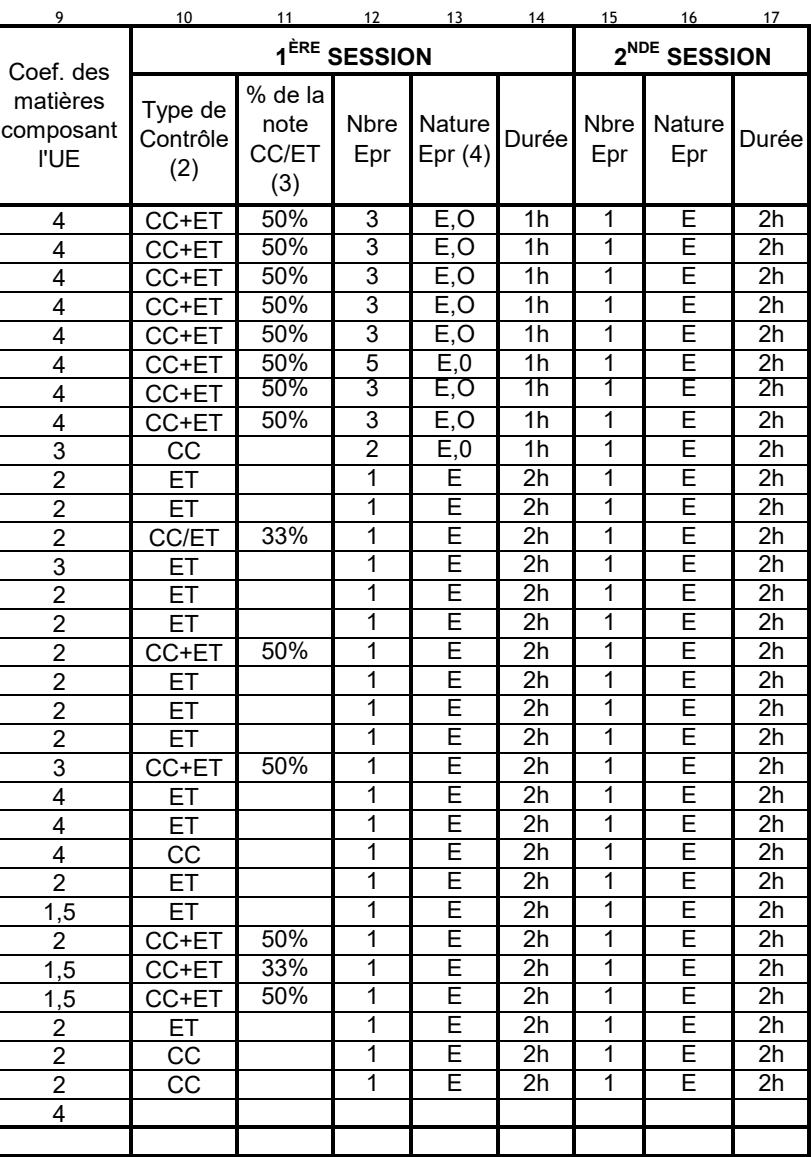

### **MODALITÉS DE CONTRÔLE DES CONNAISSANCES DES UE**

(1) Licence = S1, S2, S3, S4, S5, S6 ; Master = S1, S2, S3, S4

(2) CC = Contrôle Continu ; ET = Examen Terminal

(3) Pourcentage de la note de l'ensemble des CC par rapport à la note de l'ensemble des ET, exemple : ET = 70% ; CC = 30%, quel que soit le

nombre d'épreuves de CC et d'ET

(4) Nature des épreuves : E = écrit ; O = oral ; TD ; TP ; M = mémoire ; A = autre à préciser dans la rubrique "REMARQUES" ci-contre

**\* Si on choisit du CC pur, il faut au minimum 2 épreuves.**

**\* La durée des épreuves ne concerne que les écrits des ET.**

**La nature et le nombre des épreuves ne concernent que les ET. Si la durée des épreuves orales, et la nature et le** 

**nombre des épreuves de CC apparaissent dans le tableau, ces renseignements ne sont donnés qu'à titre purement indicatif.**

**REMARQUES**

*(noter ci-dessous toutes les précisions que vous jugeriez utiles pour la compréhension du tableau)*

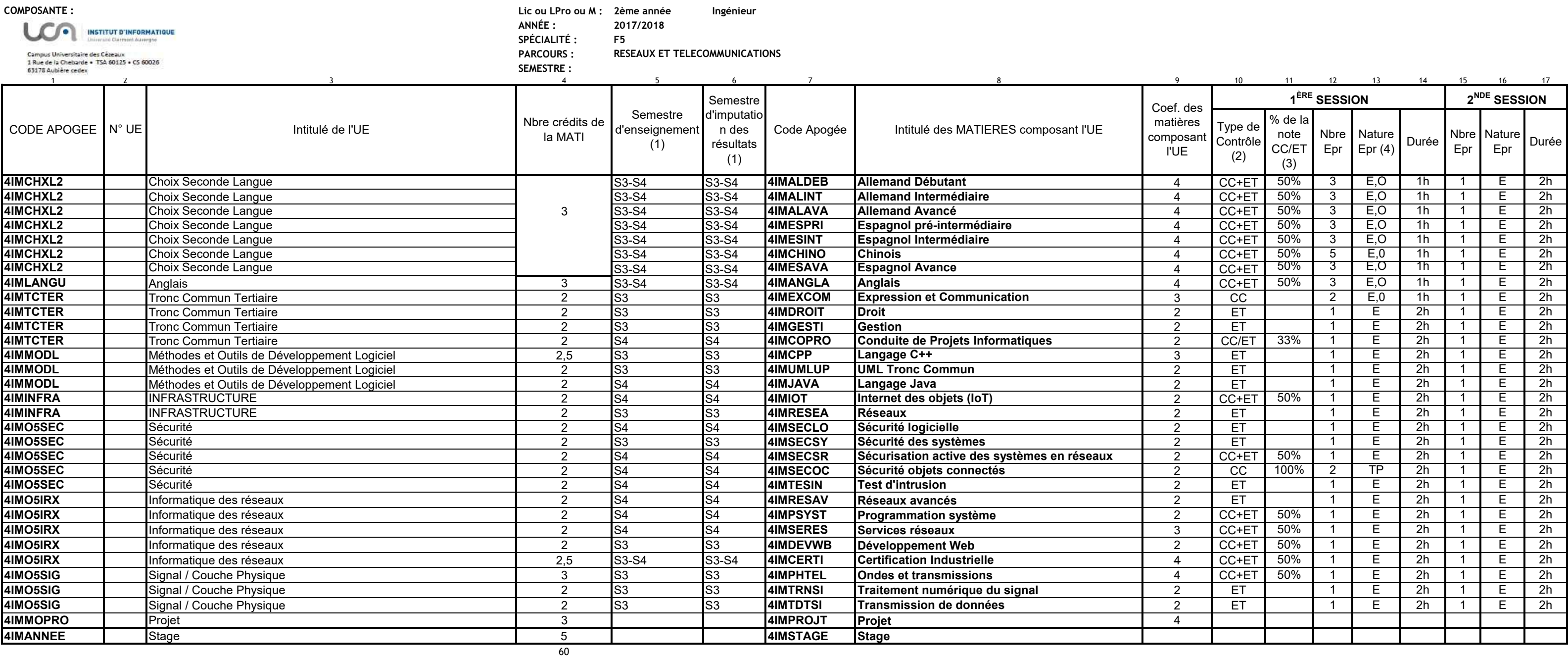

### **MODALITÉS DE CONTRÔLE DES CONNAISSANCES DES UE**

(1) Licence = S1, S2, S3, S4, S5, S6 ; Master = S1, S2, S3, S4

(2) CC = Contrôle Continu ; ET = Examen Terminal

(3) Pourcentage de la note de l'ensemble des CC par rapport à la note de l'ensemble des ET, exemple : ET = 70% ; CC = 30%, quel que soit le nombre d'épreuves de CC et d'ET

(4) Nature des épreuves : E = écrit ; O = oral ; TD ; TP ; M = mémoire ; A = autre à préciser dans la rubrique "REMARQUES" ci-contre

**\* Si on choisit du CC pur, il faut au minimum 2 épreuves.**

**\* La durée des épreuves ne concerne que les écrits des ET.**

**La nature et le nombre des épreuves ne concernent que les ET. Si la durée des épreuves orales, et la nature et le nombre des épreuves de CC apparaissent dans le tableau, ces renseignements ne sont donnés qu'à titre purement indicatif.**

**REMARQUES**

*(noter ci-dessous toutes les précisions que vous jugeriez utiles pour la compréhension du tableau)*

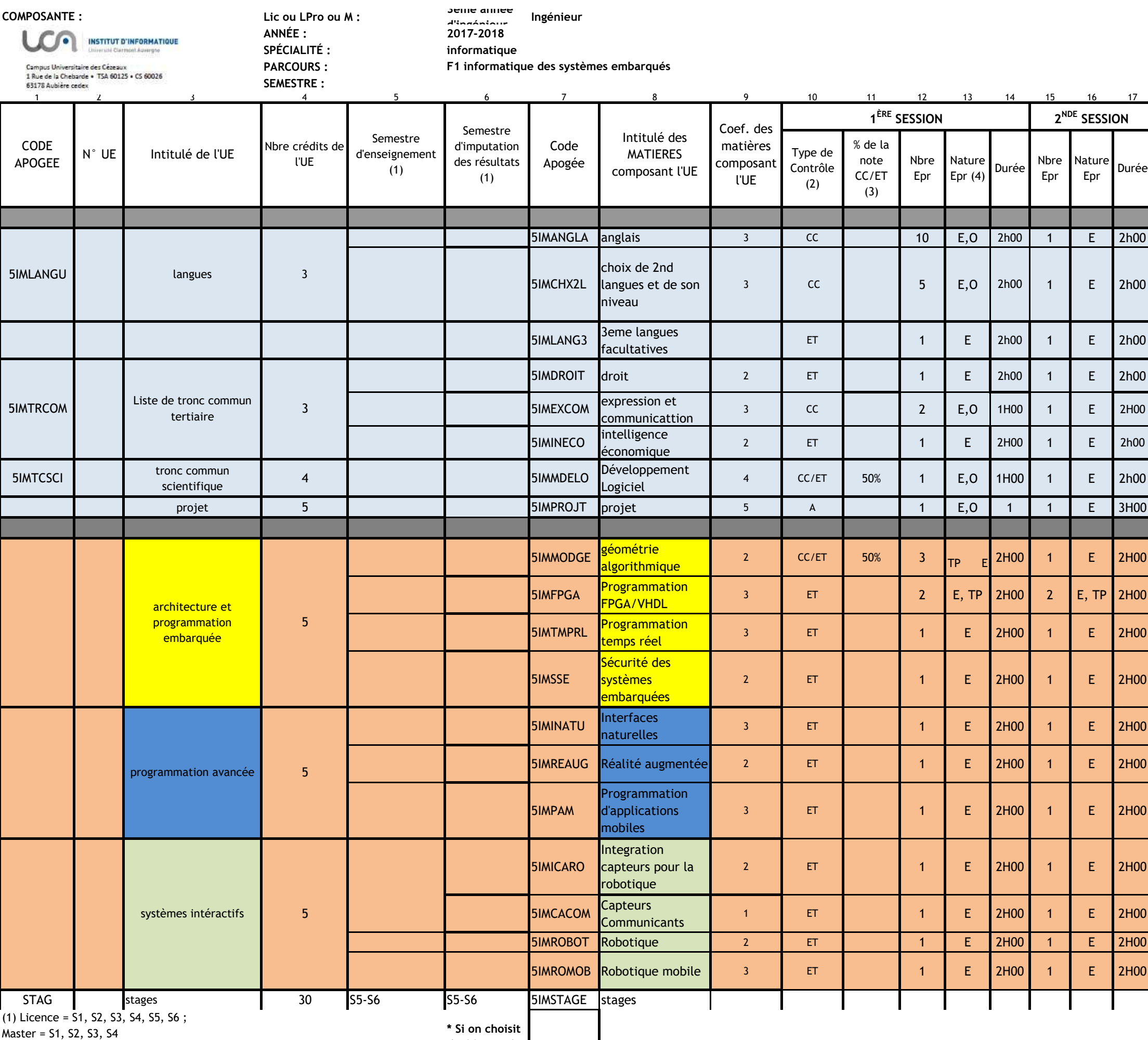

(2) CC = Contrôle Continu ; ET = Examen Terminal

(3) Pourcentage de la note de l'ensemble des CC par rapport à la note de l'ensemble des ET, exemple : ET = 70% ; CC = 30%, quel que soit le nombre d'épreuves de CC et d'ET. Cette colonne est sans objet s'il n'y a que du CC ou que de l'ET.

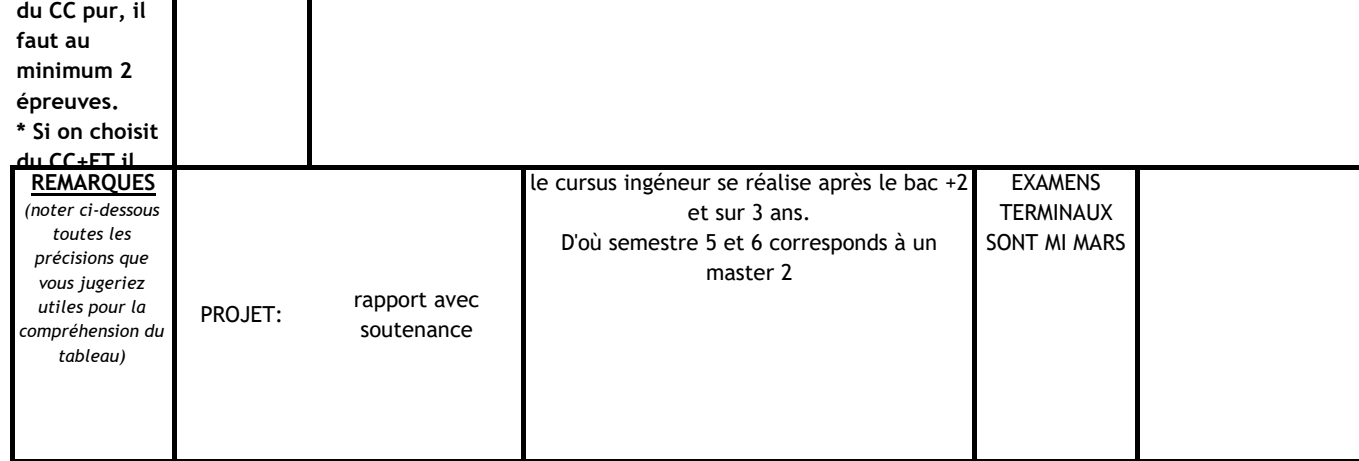

(4) Nature des épreuves : E = écrit ; O = oral ; TD ; TP ; M = mémoire ; A = autre à préciser dans la rubrique "REMARQUES" ci-contre

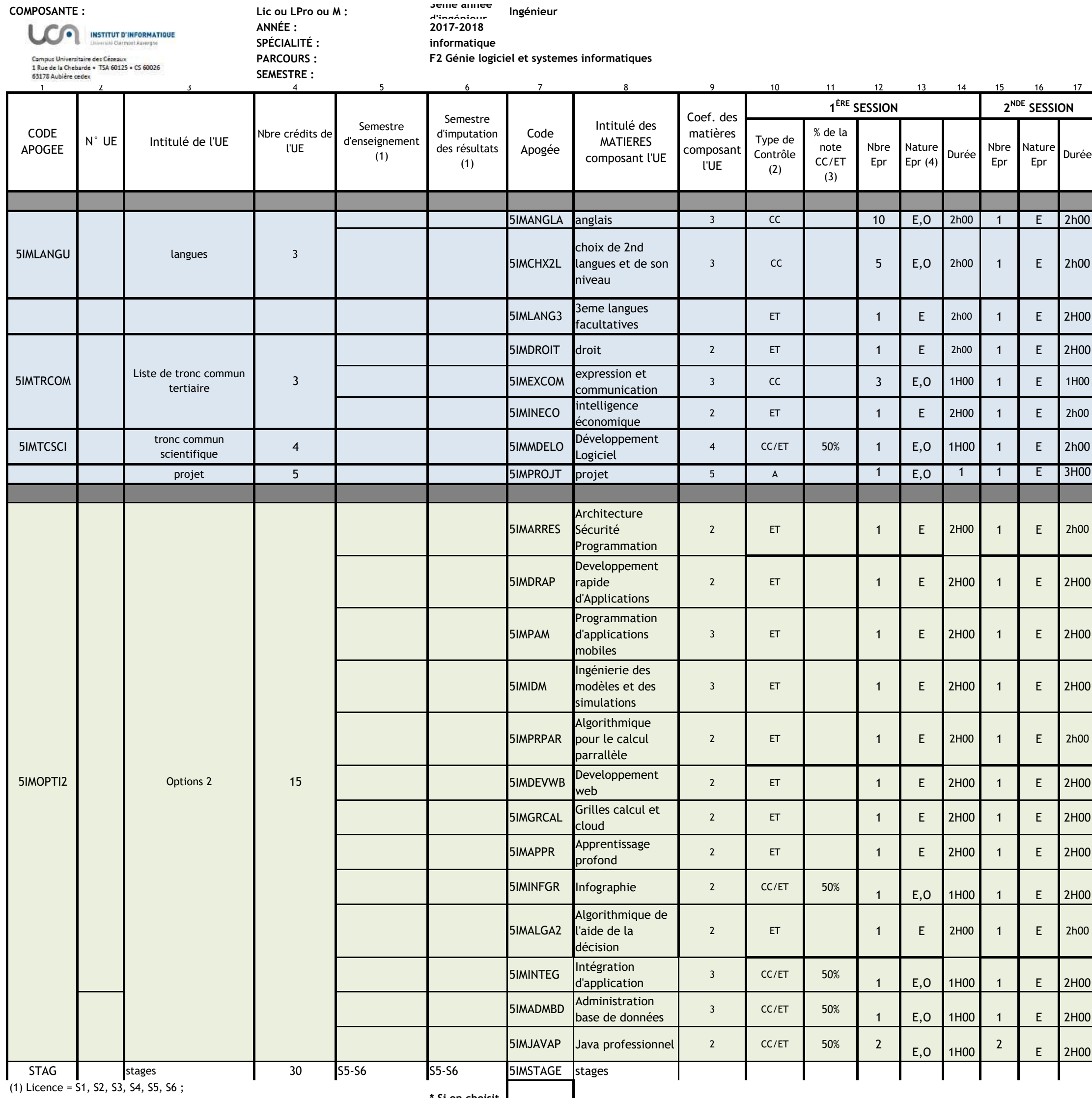

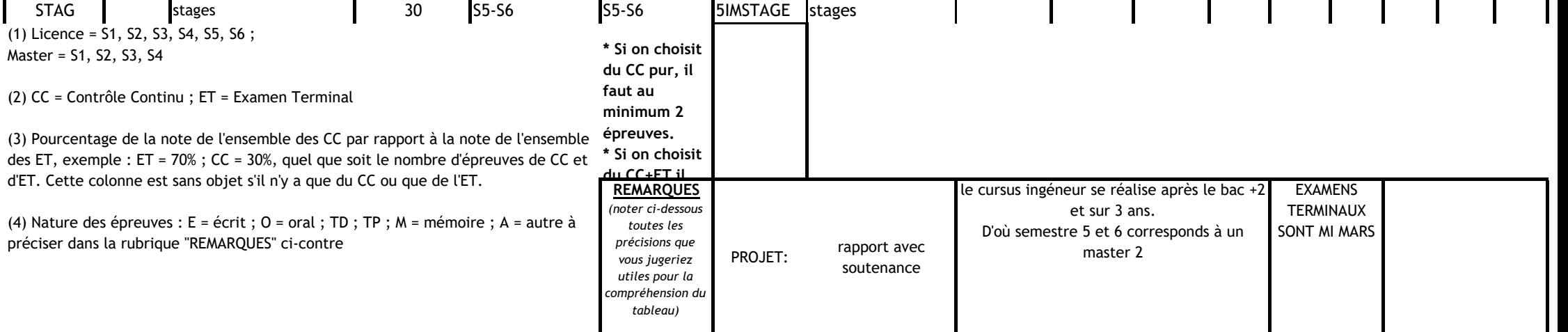

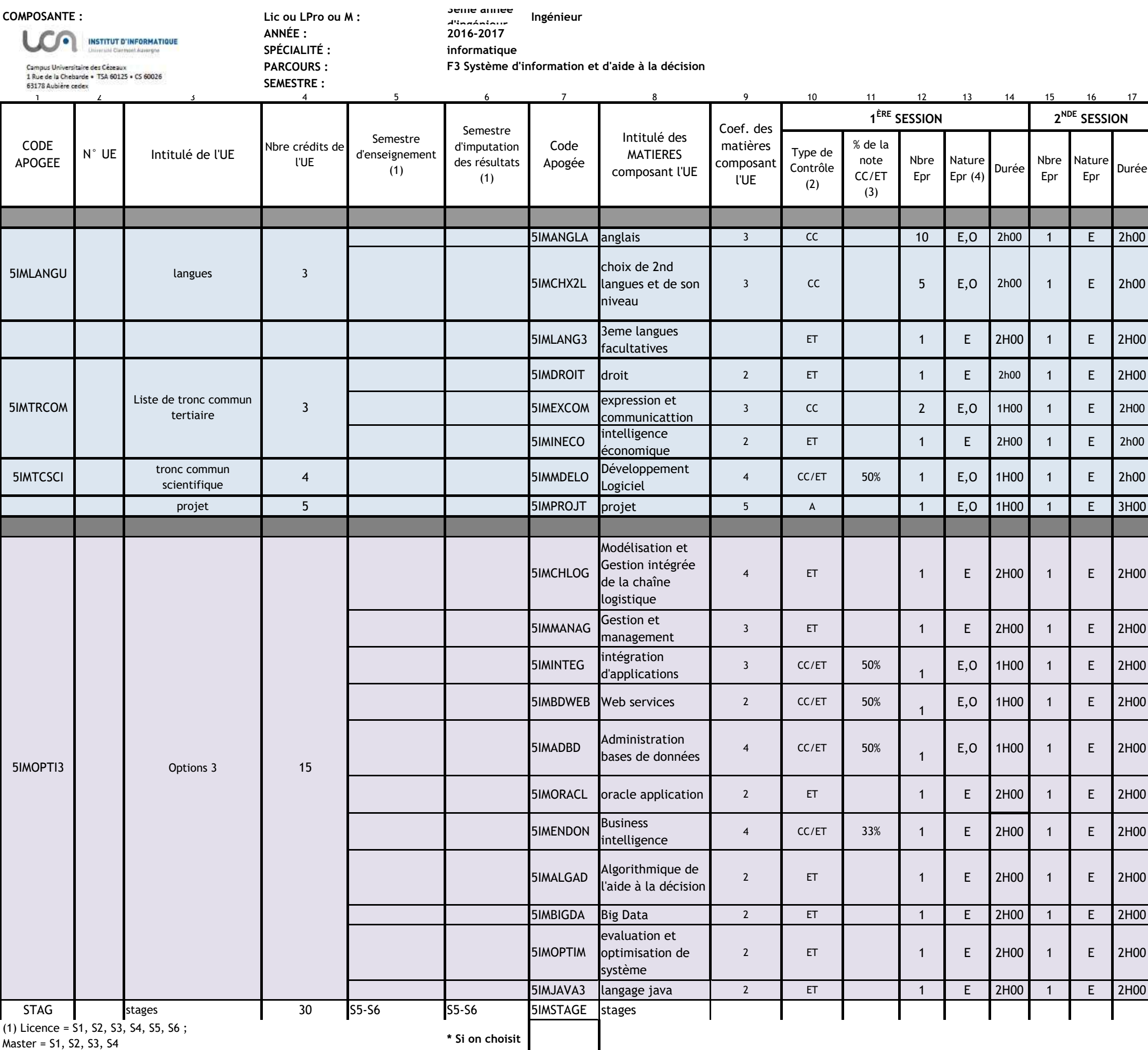

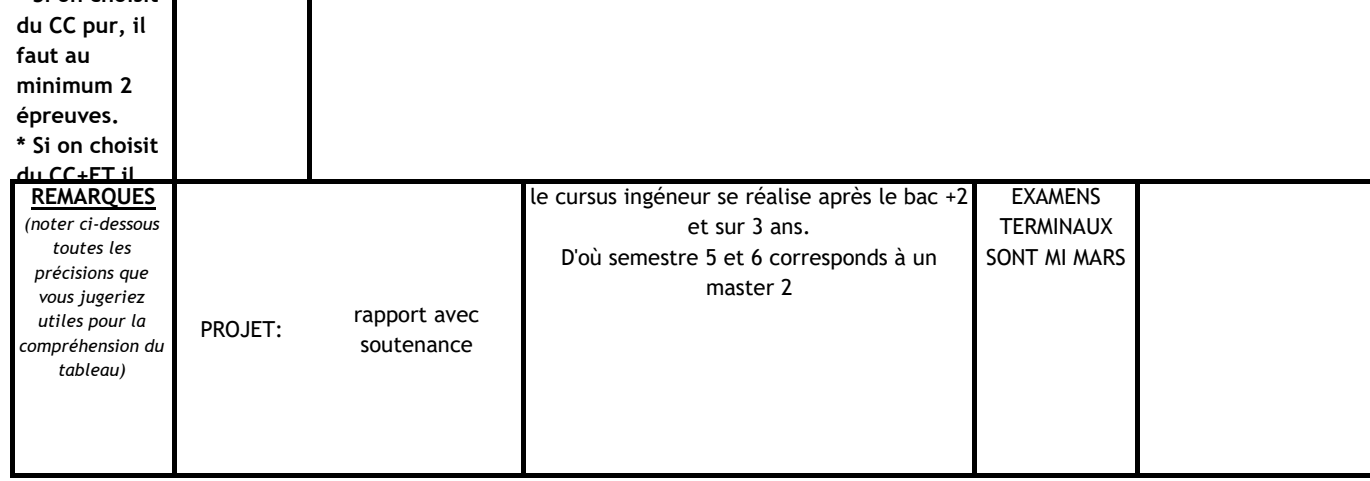

(2) CC = Contrôle Continu ; ET = Examen Terminal

(3) Pourcentage de la note de l'ensemble des CC par rapport à la note de l'ensemble des ET, exemple : ET = 70% ; CC = 30%, quel que soit le nombre d'épreuves de CC et d'ET. Cette colonne est sans objet s'il n'y a que du CC ou que de l'ET.

(4) Nature des épreuves : E = écrit ; O = oral ; TD ; TP ; M = mémoire ; A = autre à préciser dans la rubrique "REMARQUES" ci-contre

le cursus ingéneur se réalise après le bac +2 et sur 3 ans. D' où semestre S5 et S6 qui correspond à un master 2

**année universitaire 2017-2018**

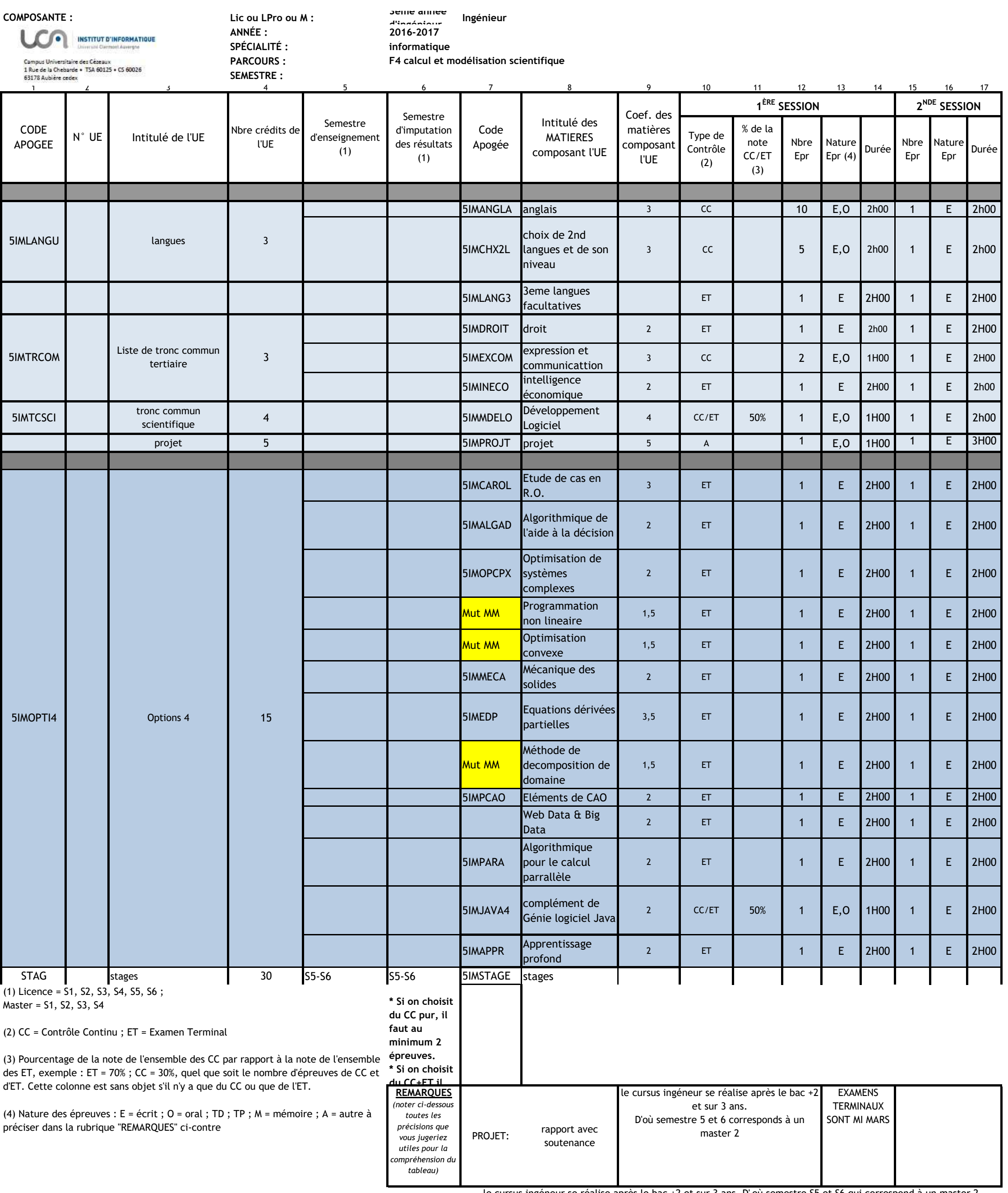

le cursus ingéneur se réalise après le bac +2 et sur 3 ans. D' où semestre S5 et S6 qui correspond à un master 2

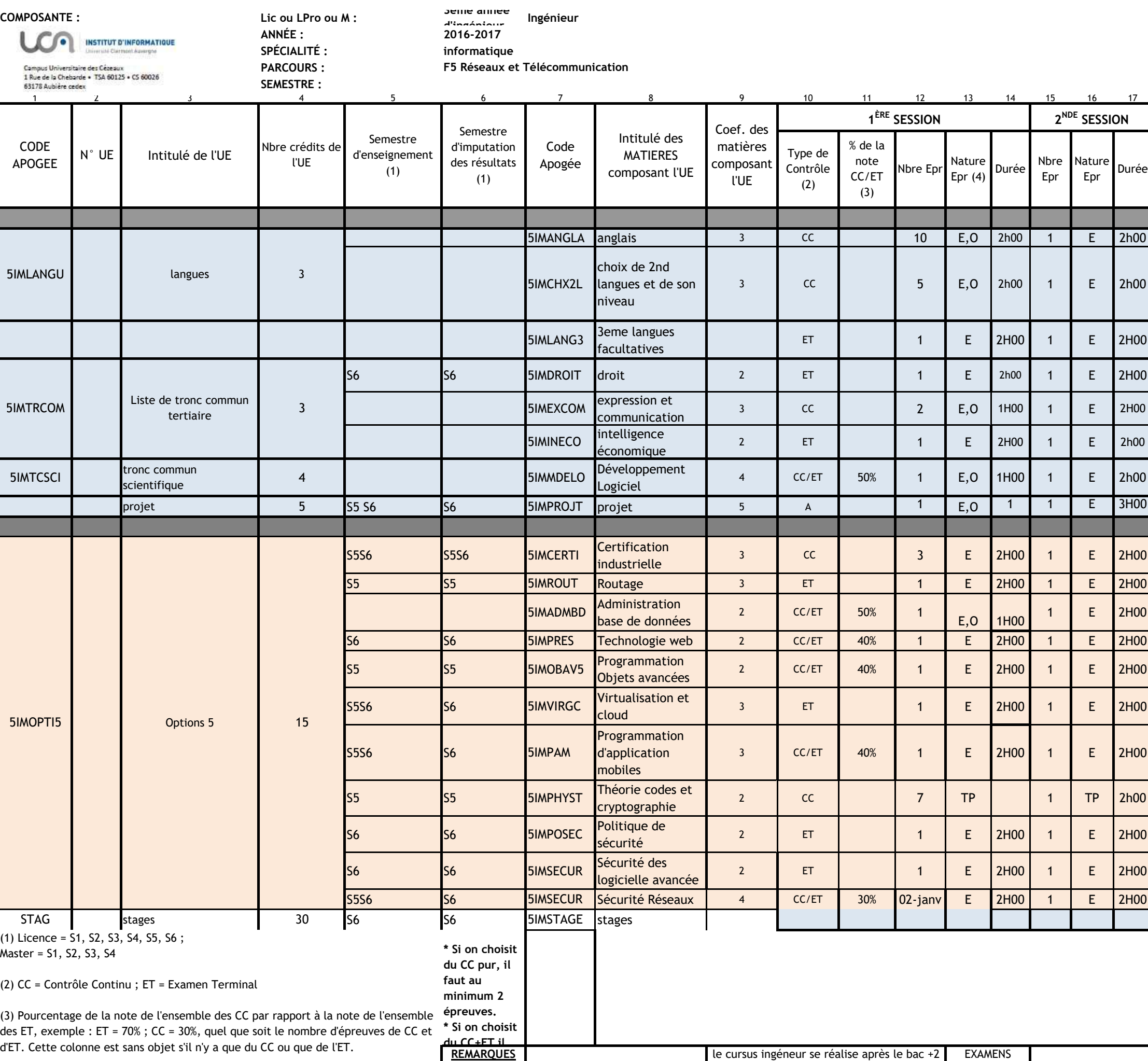

## **MODALITÉS DE CONTRÔLE DES CONNAISSANCES**

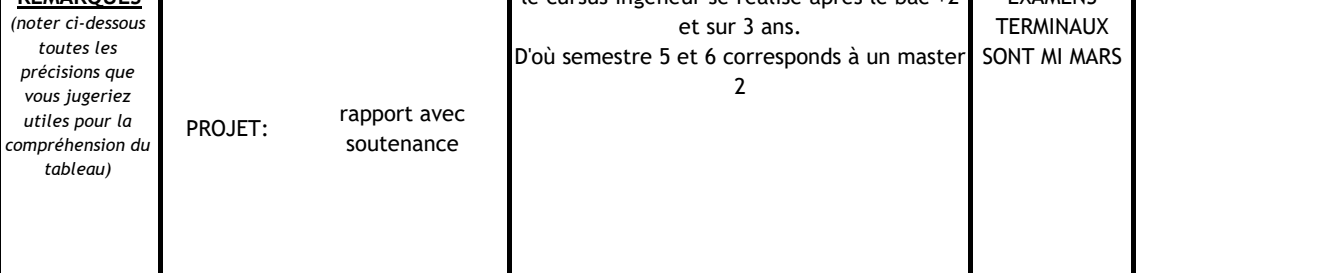

(4) Nature des épreuves : E = écrit ; O = oral ; TD ; TP ; M = mémoire ; A = autre à préciser dans la rubrique "REMARQUES" ci-contre

le cursus ingéneur se réalise après le bac +2 et sur 3 ans. D' où semestre S5 et S6 qui correspond à un master 2

#### **année universitaire 2017-2018**

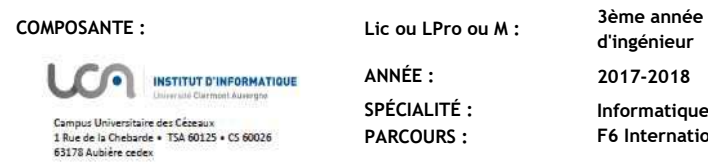

**SEMESTRE :**

**d'ingénieur ANNÉE : 2017-2018 SPÉCIALITÉ : Informatique F6 Internationale**

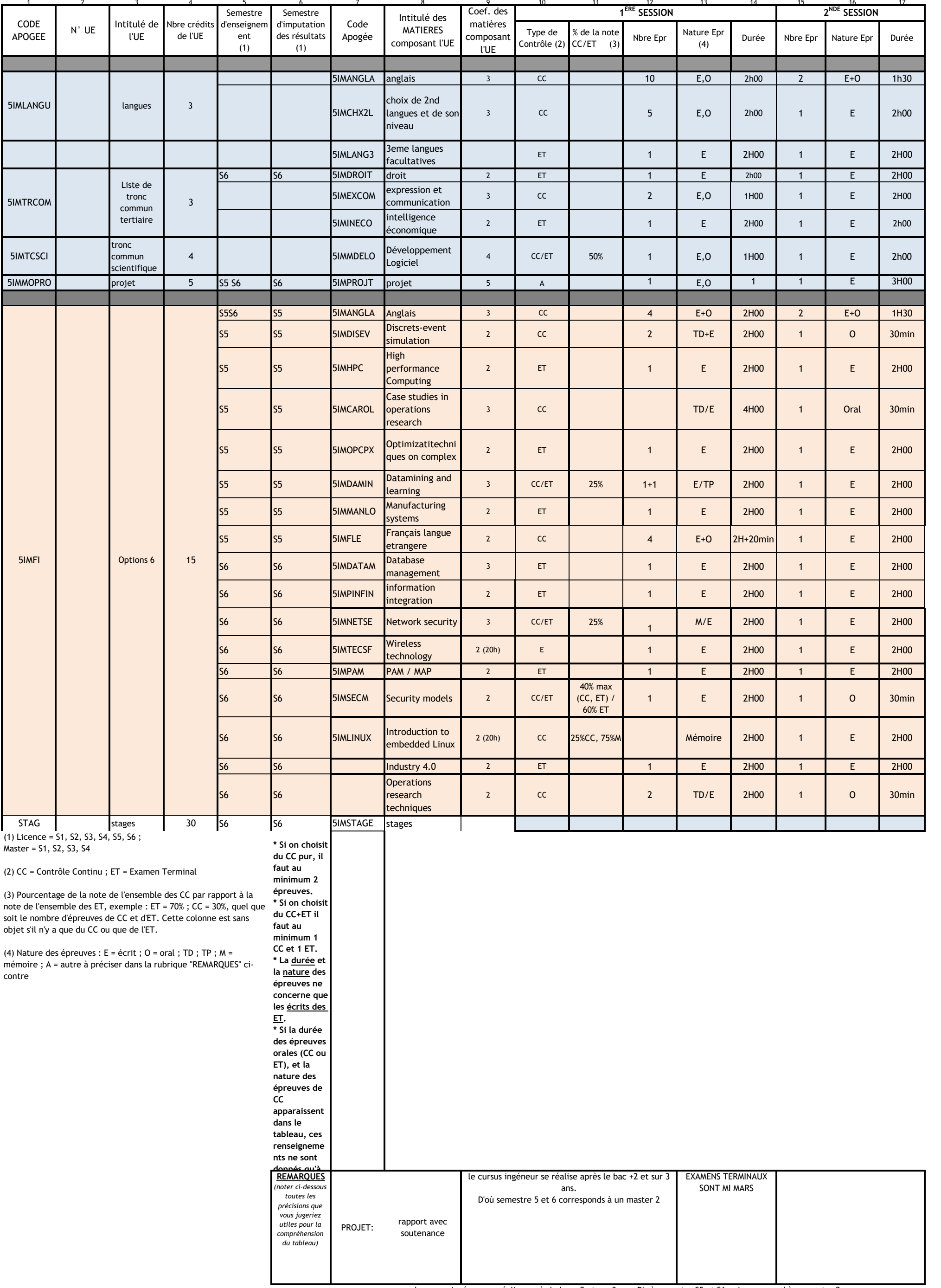

le cursus ingéneur se réalise après le bac +2 et sur 3 ans. D' où semestre S5 et S6 qui correspond à un master 2